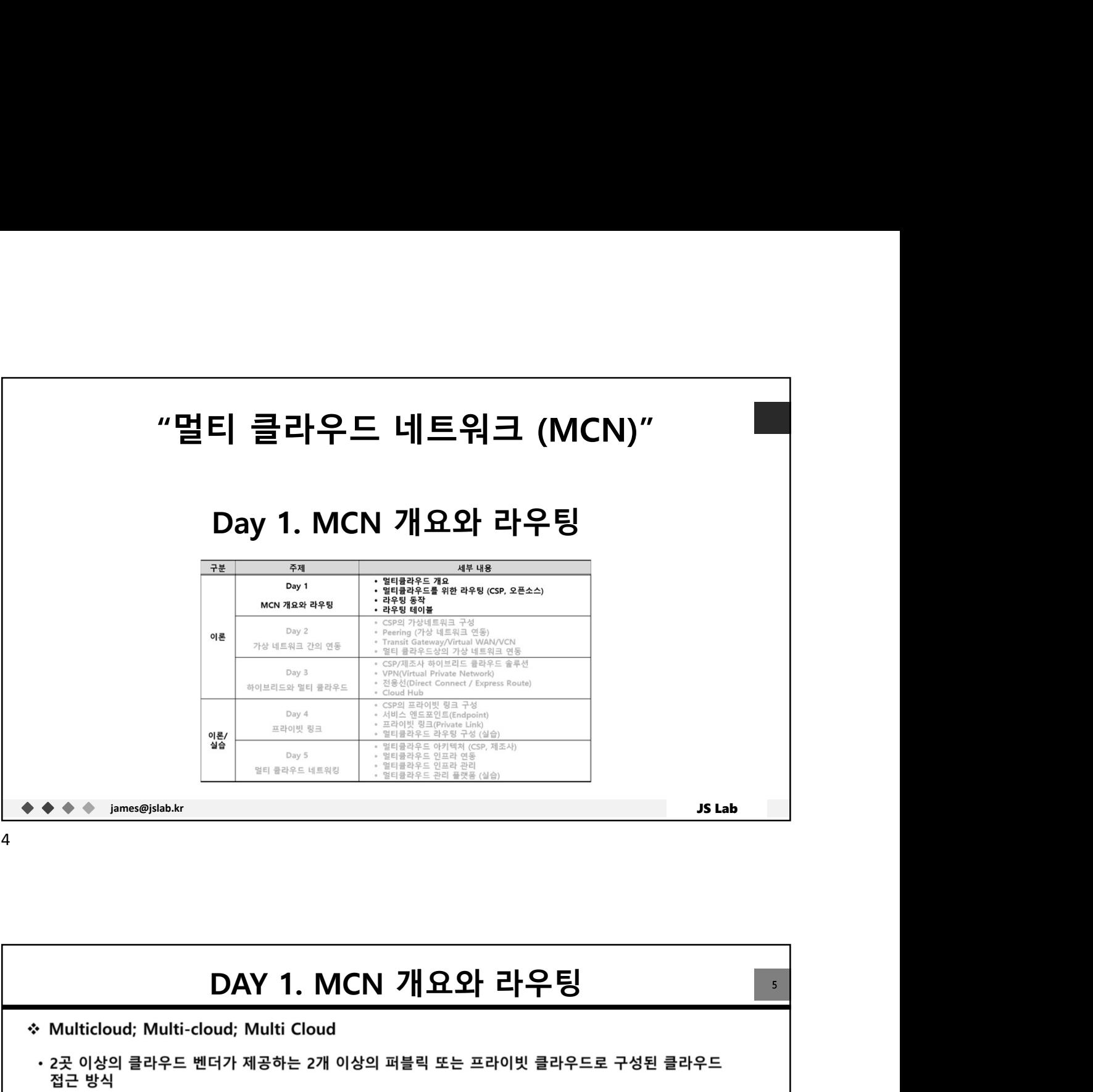

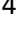

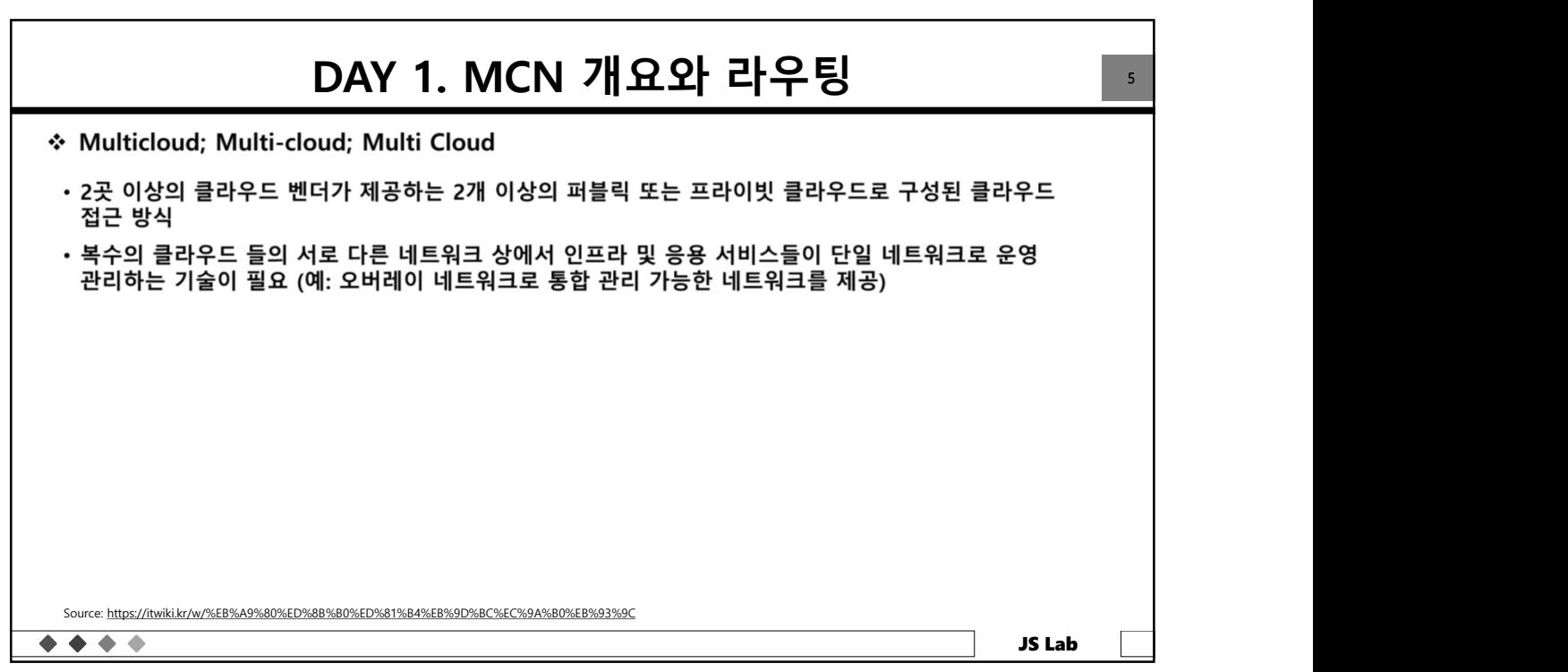

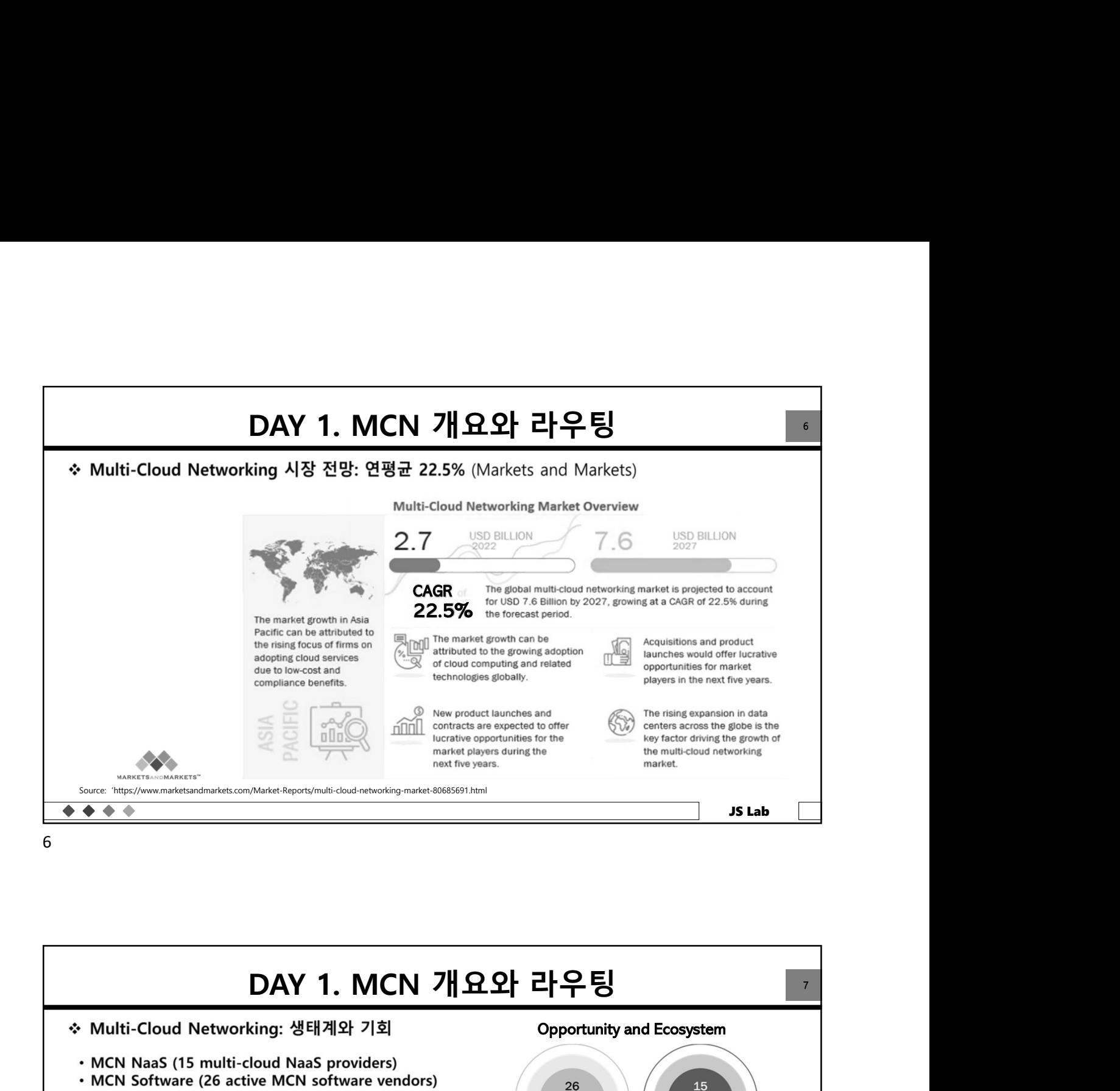

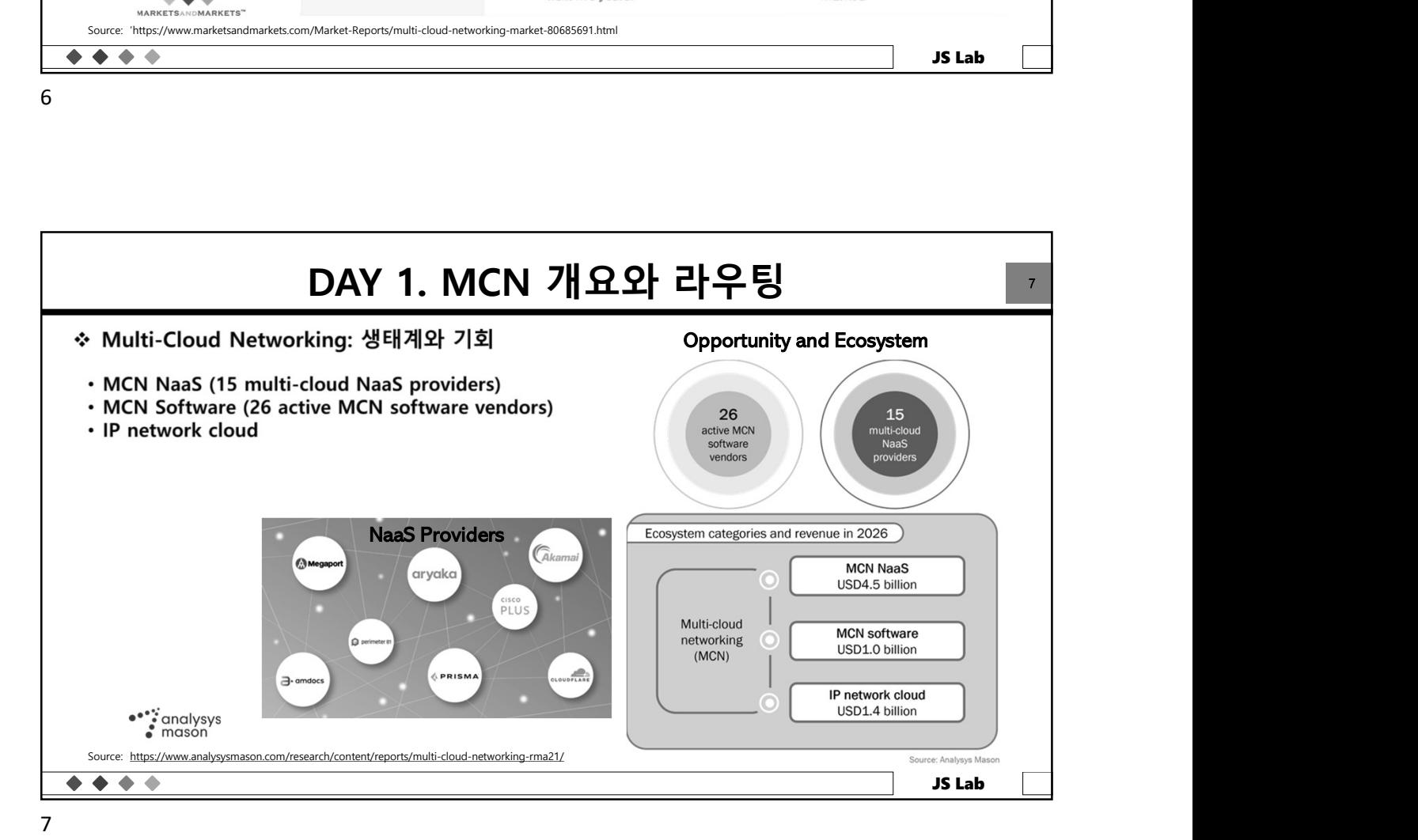

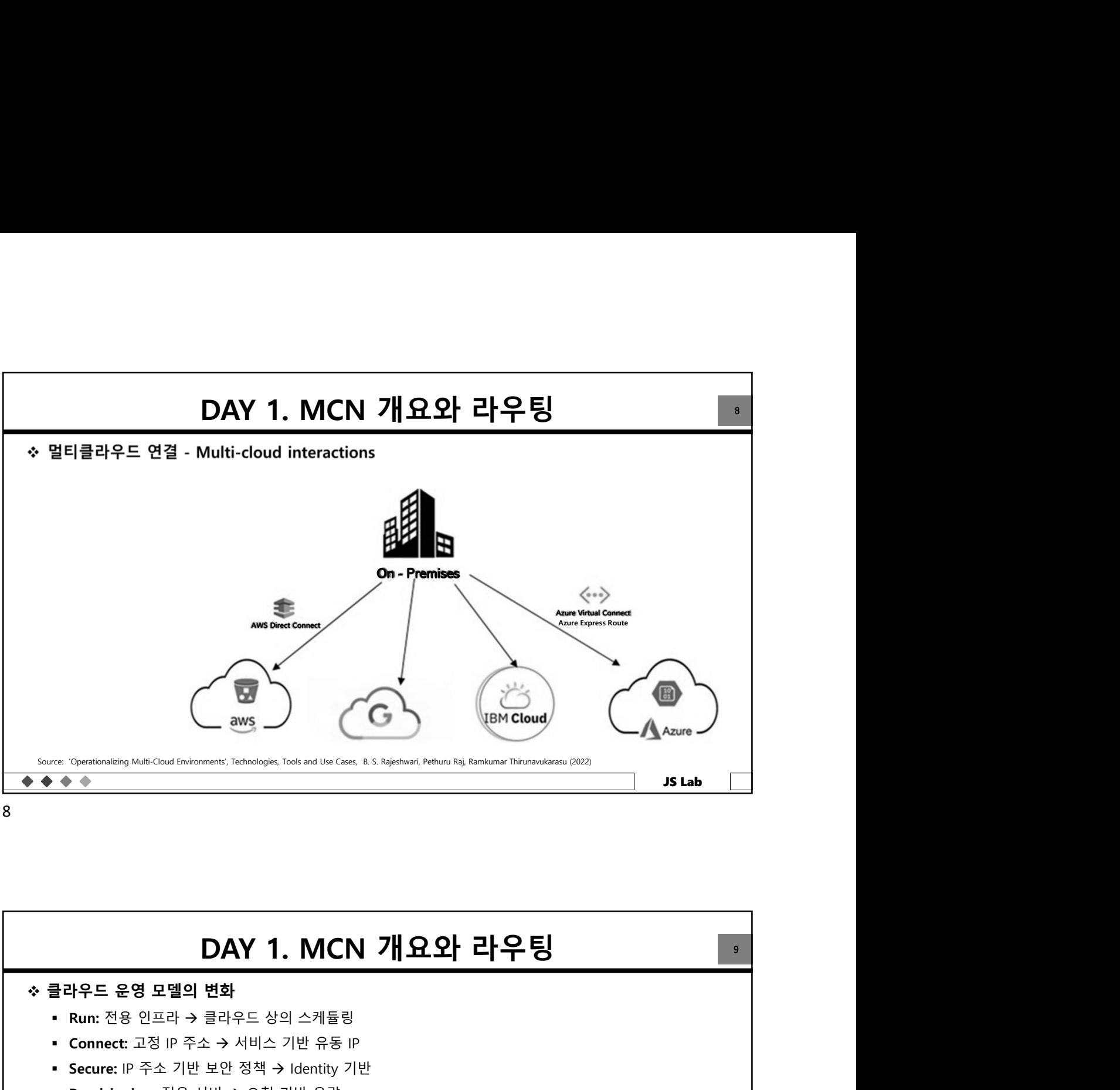

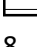

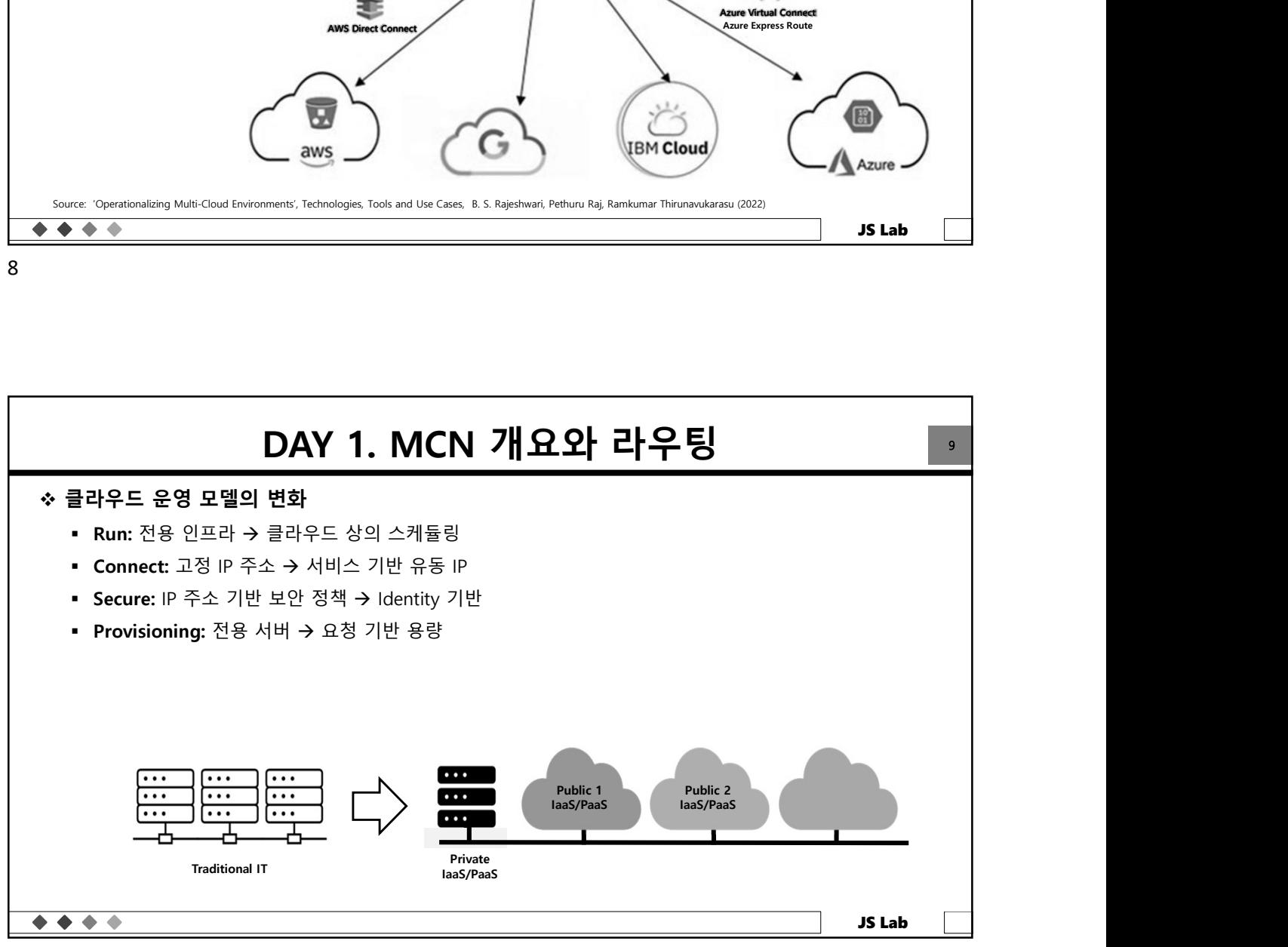

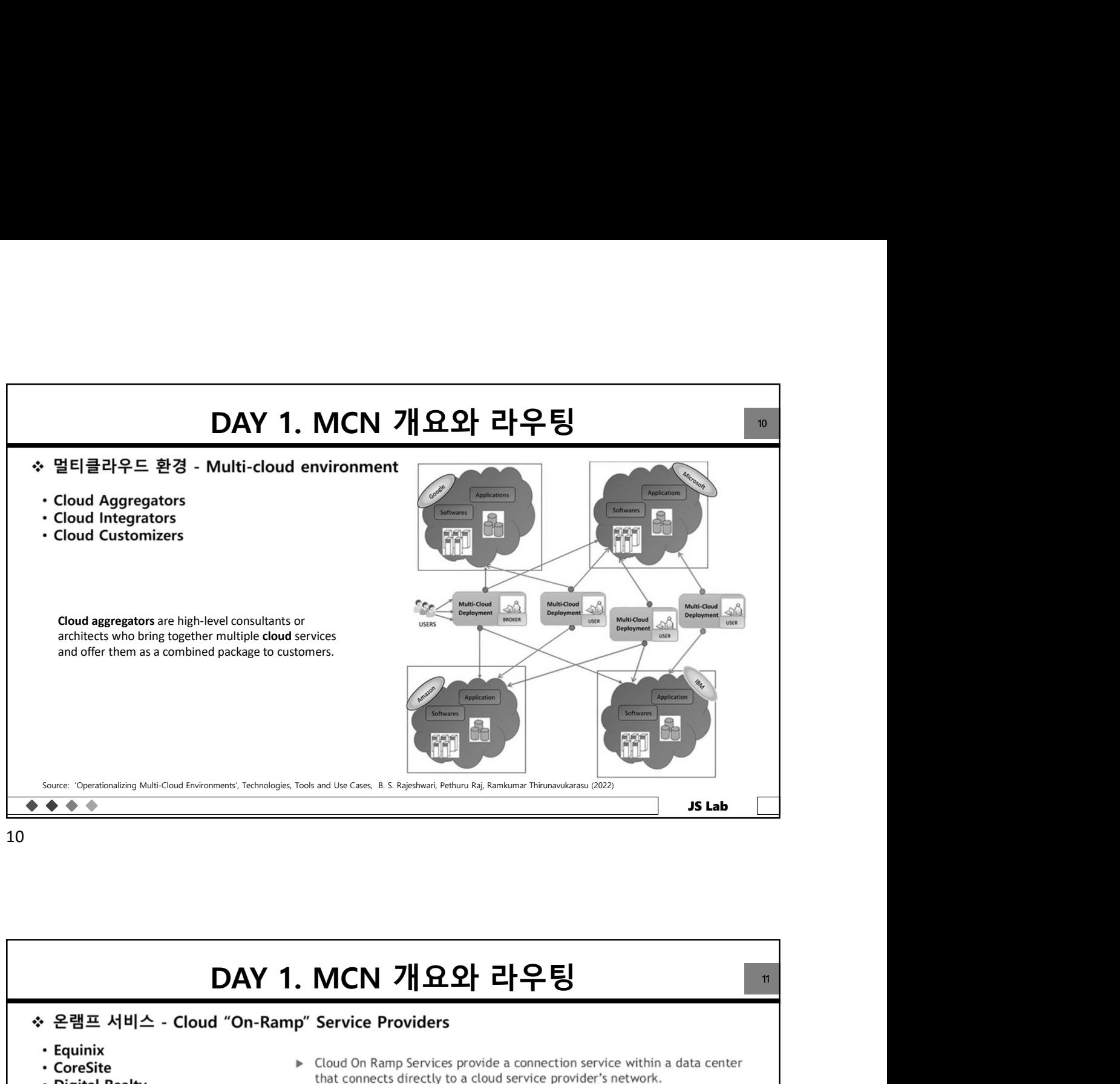

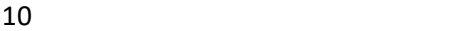

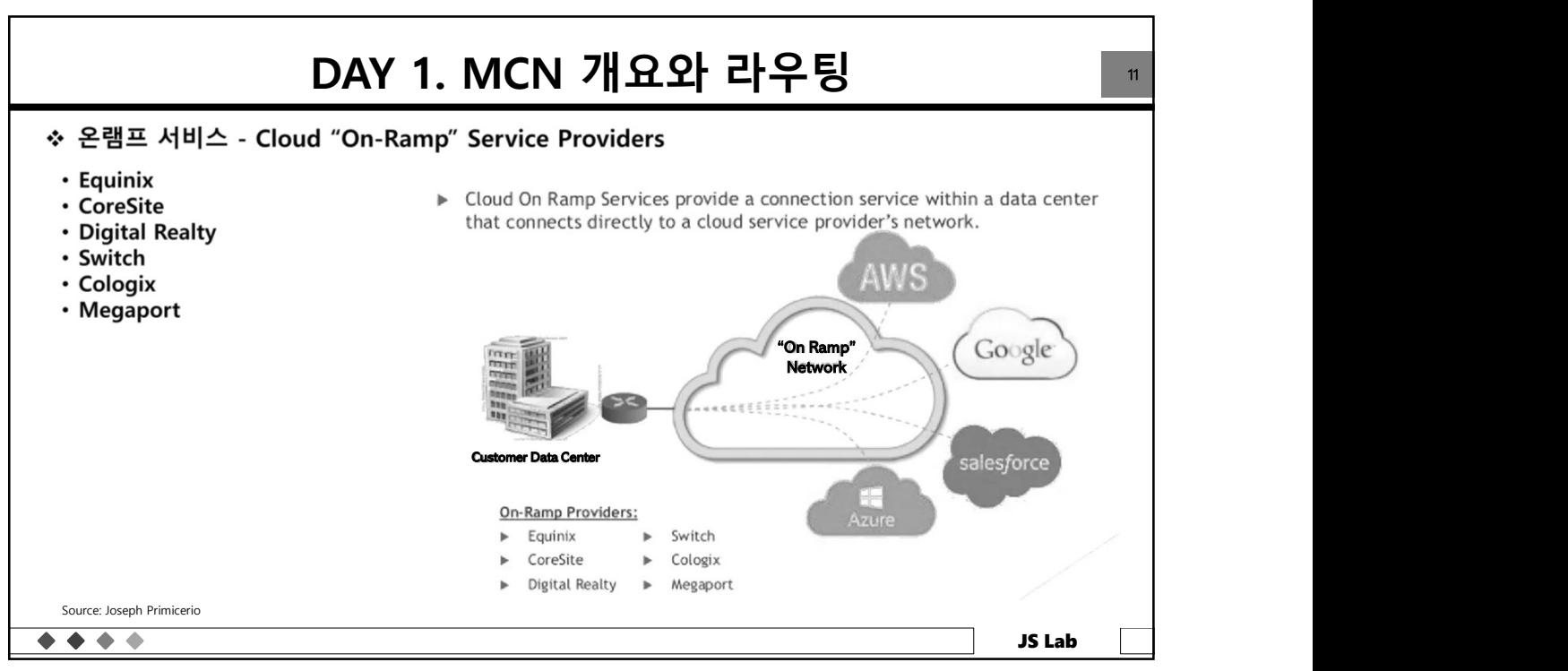

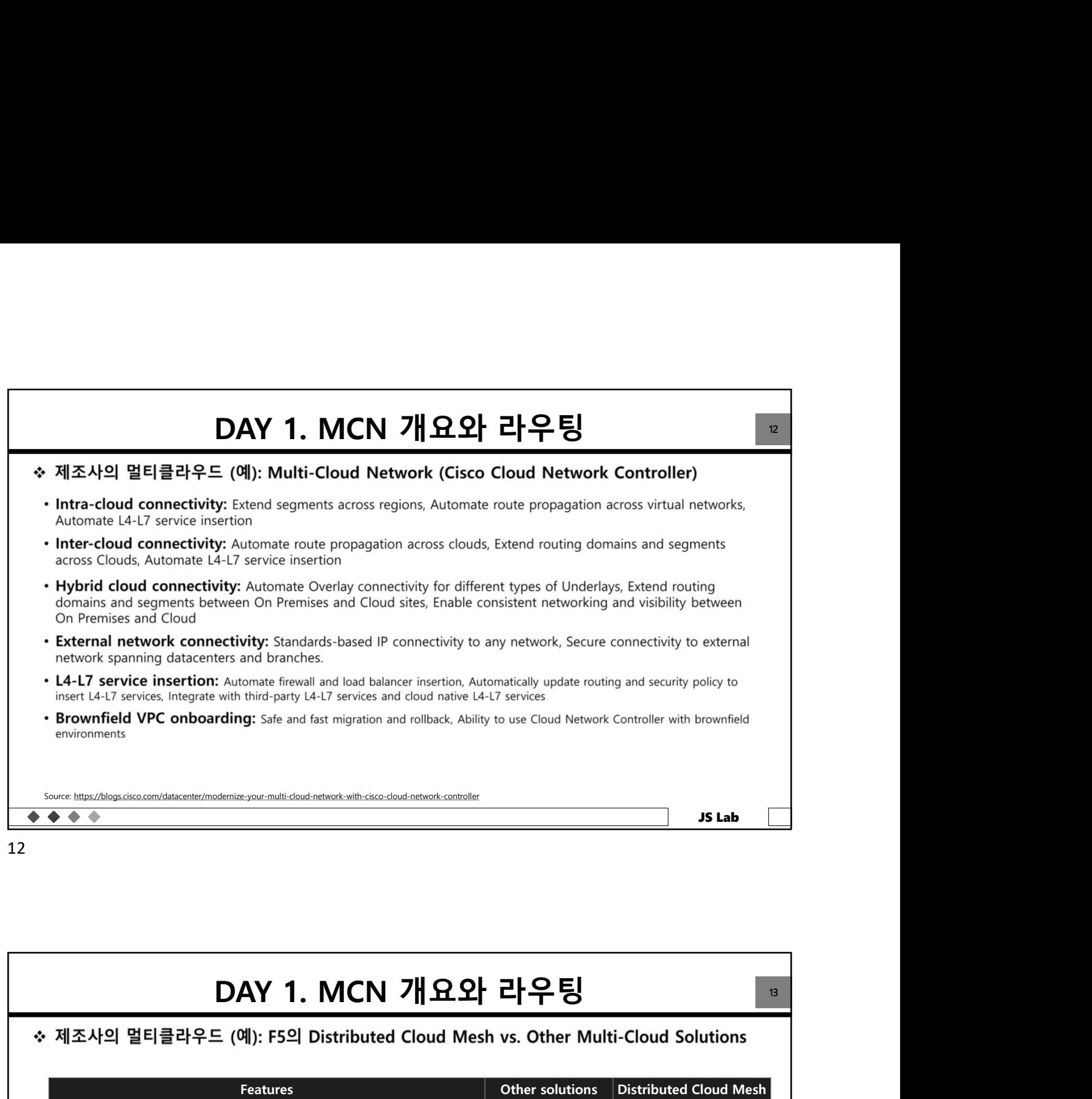

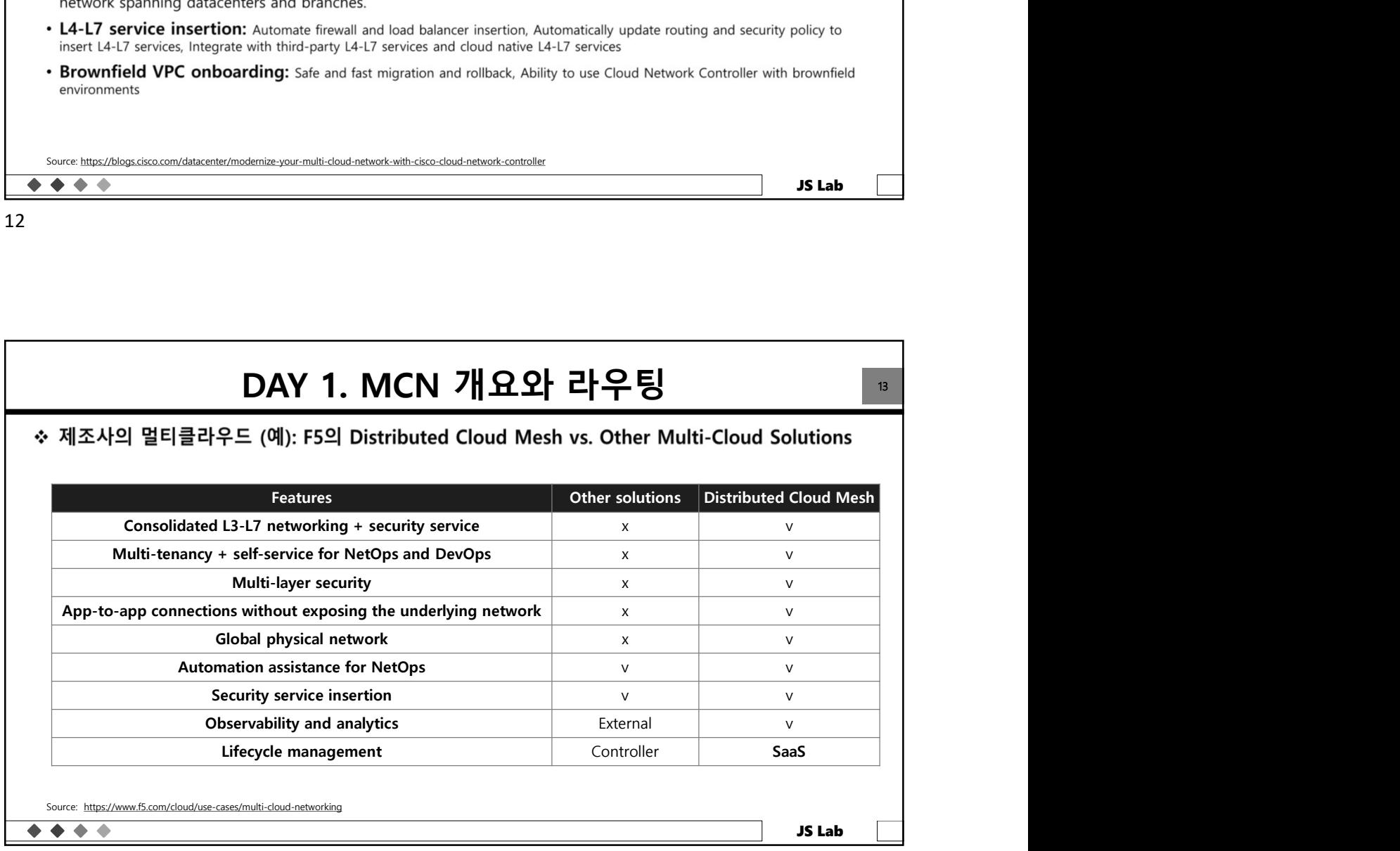

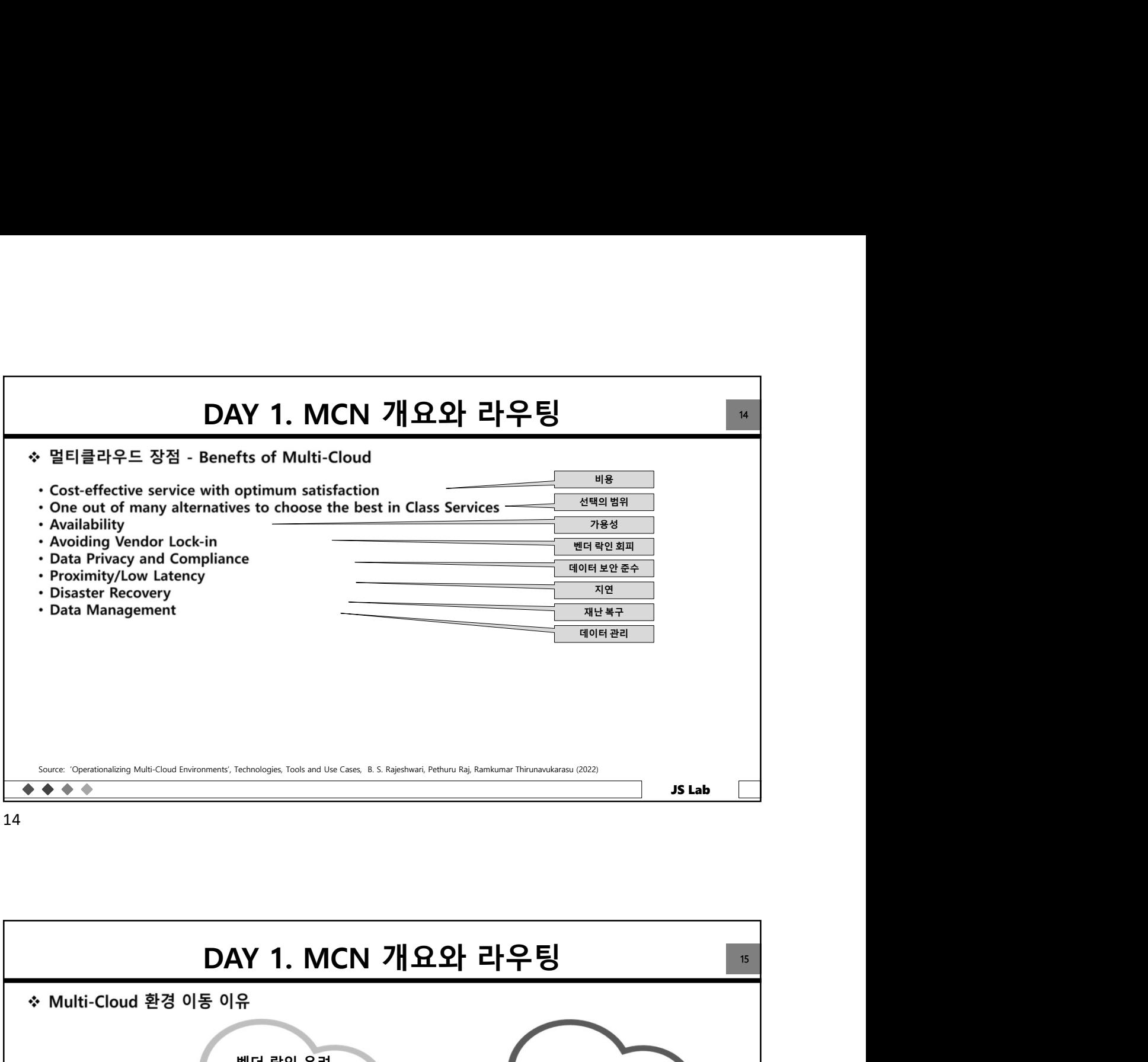

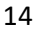

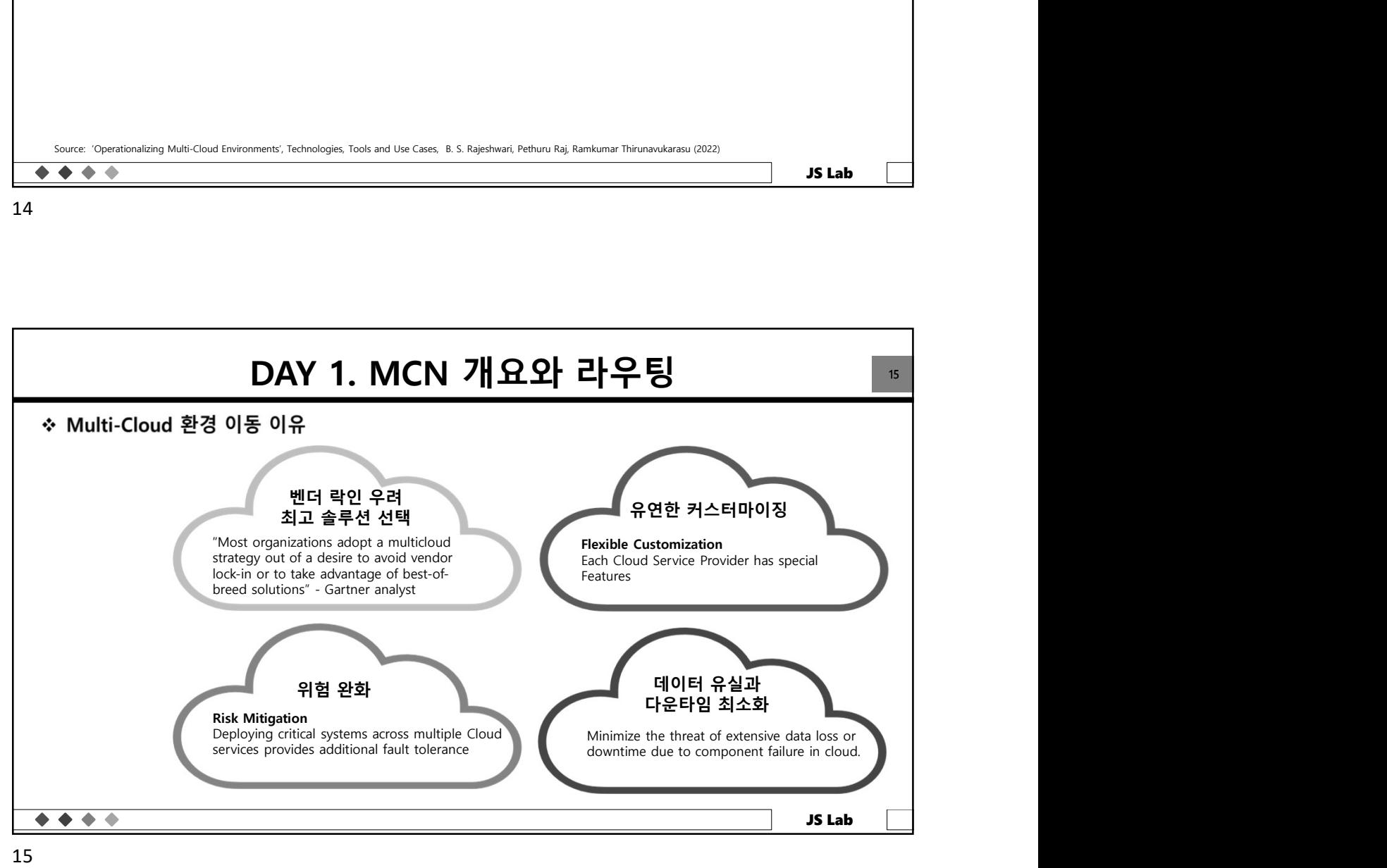

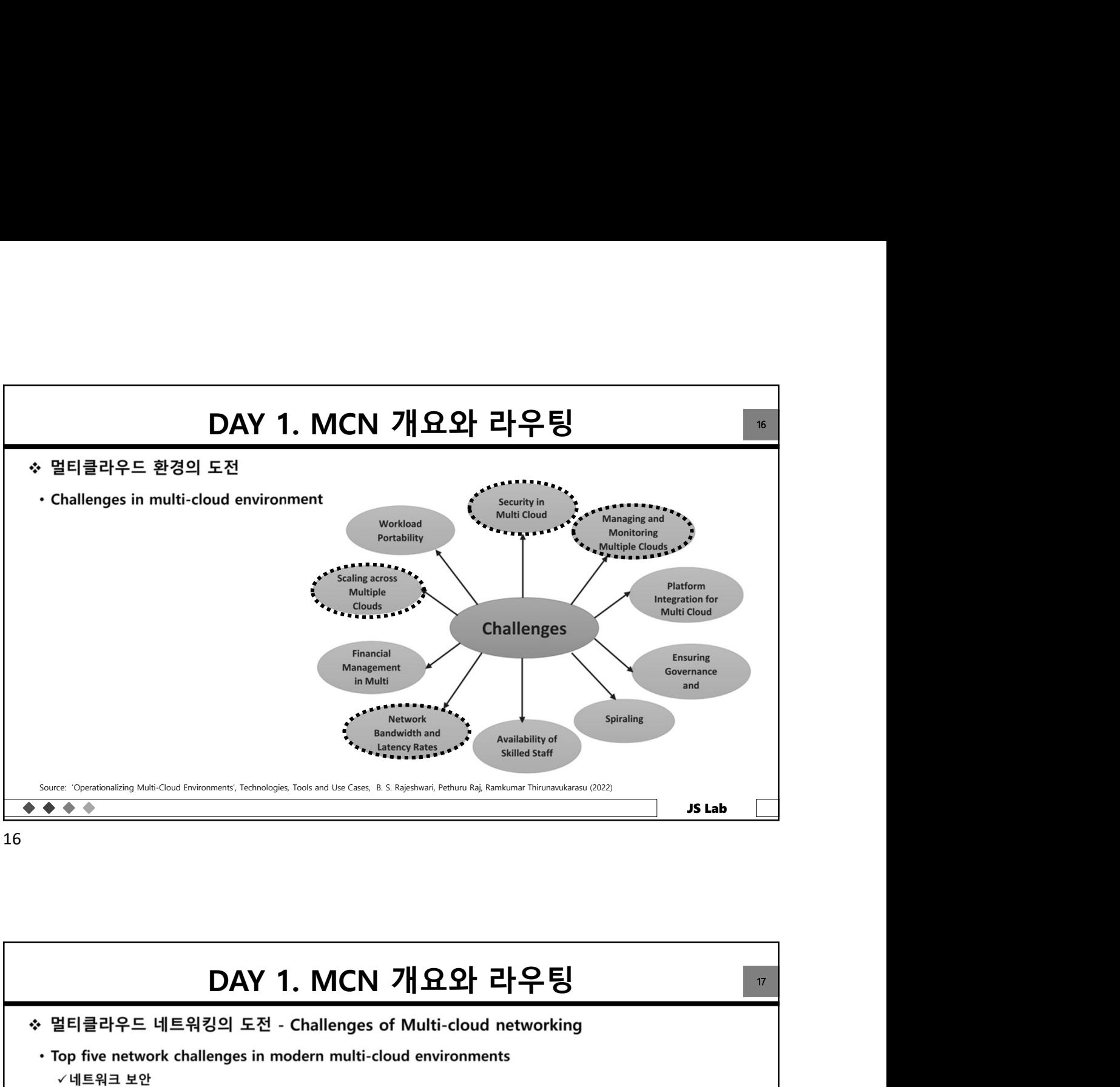

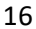

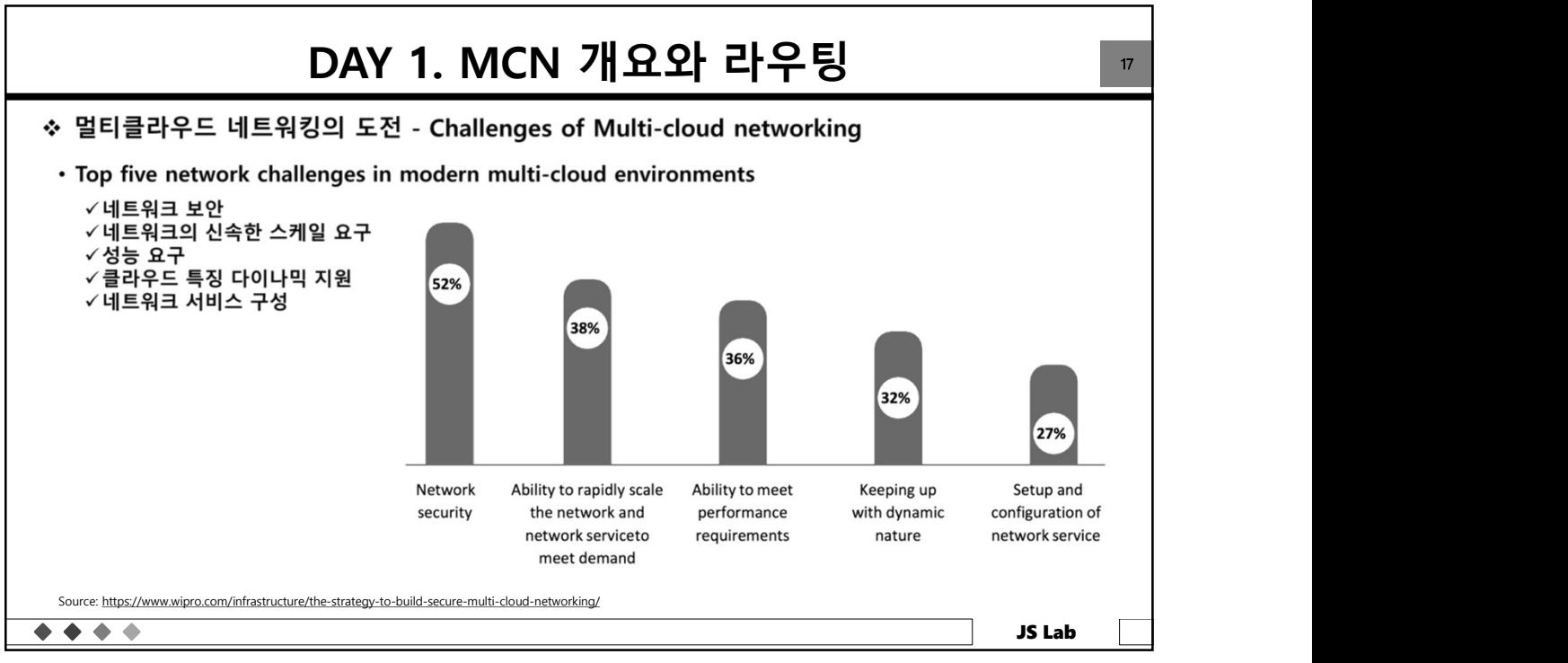

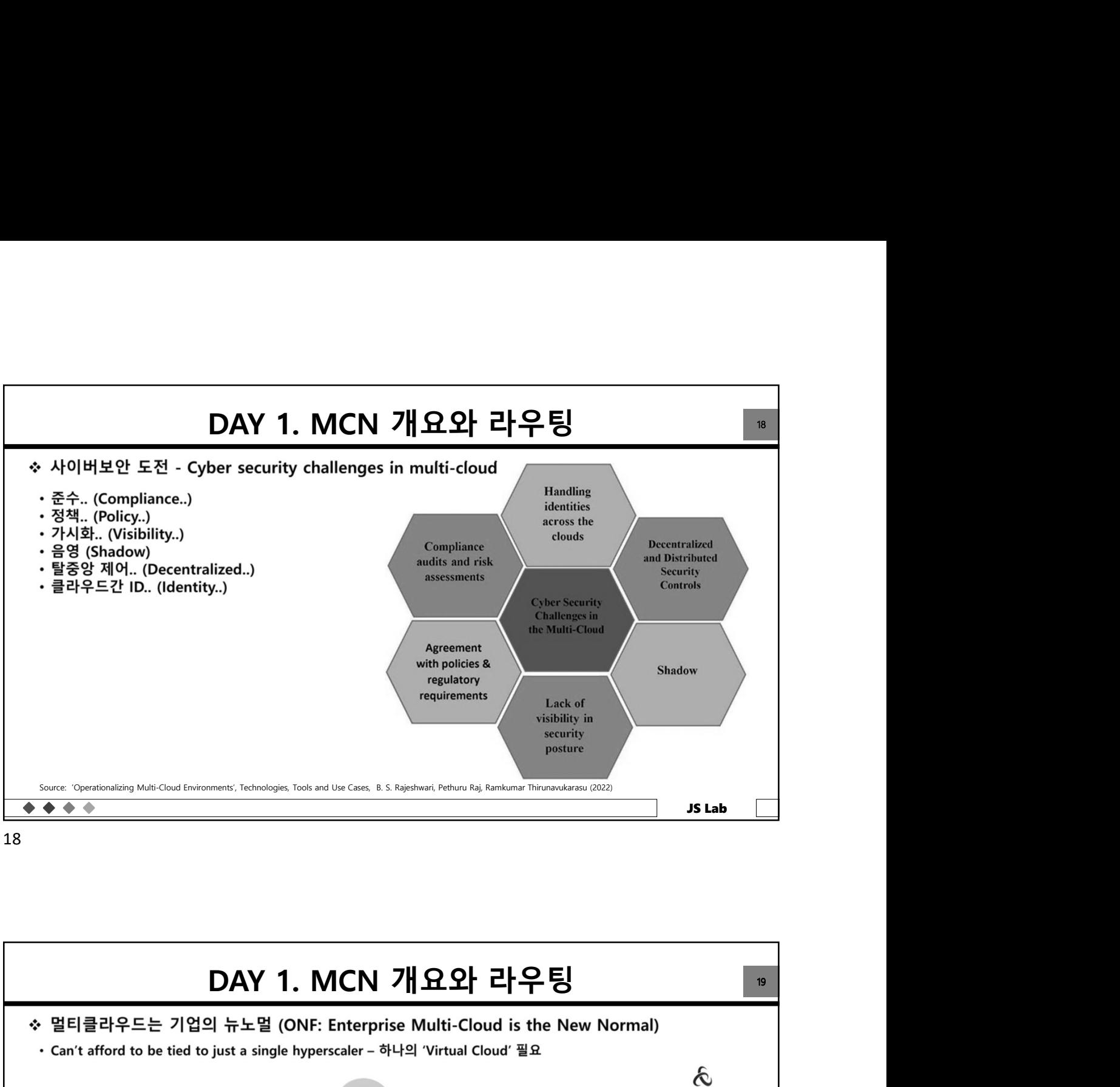

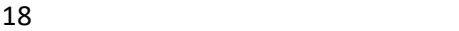

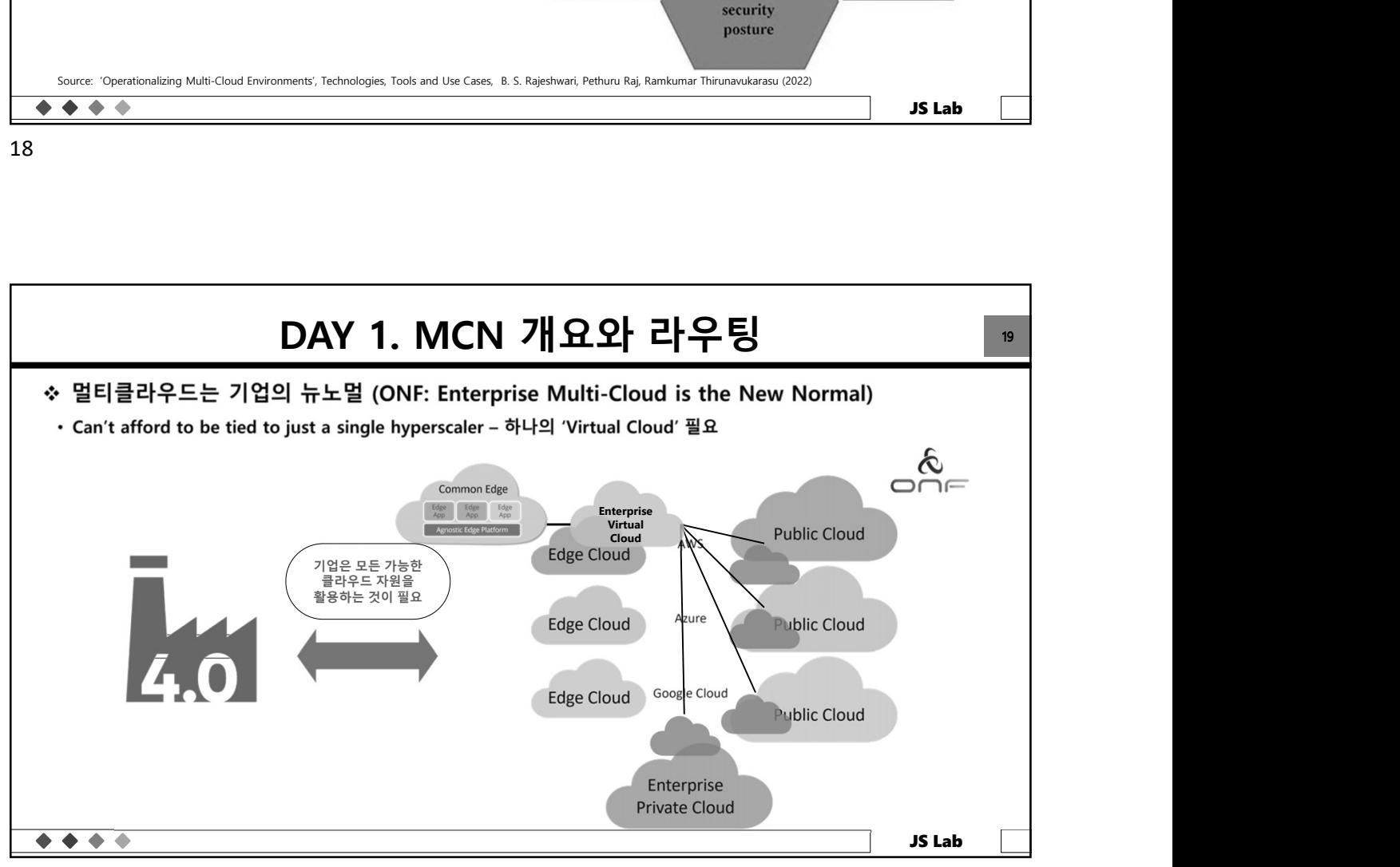

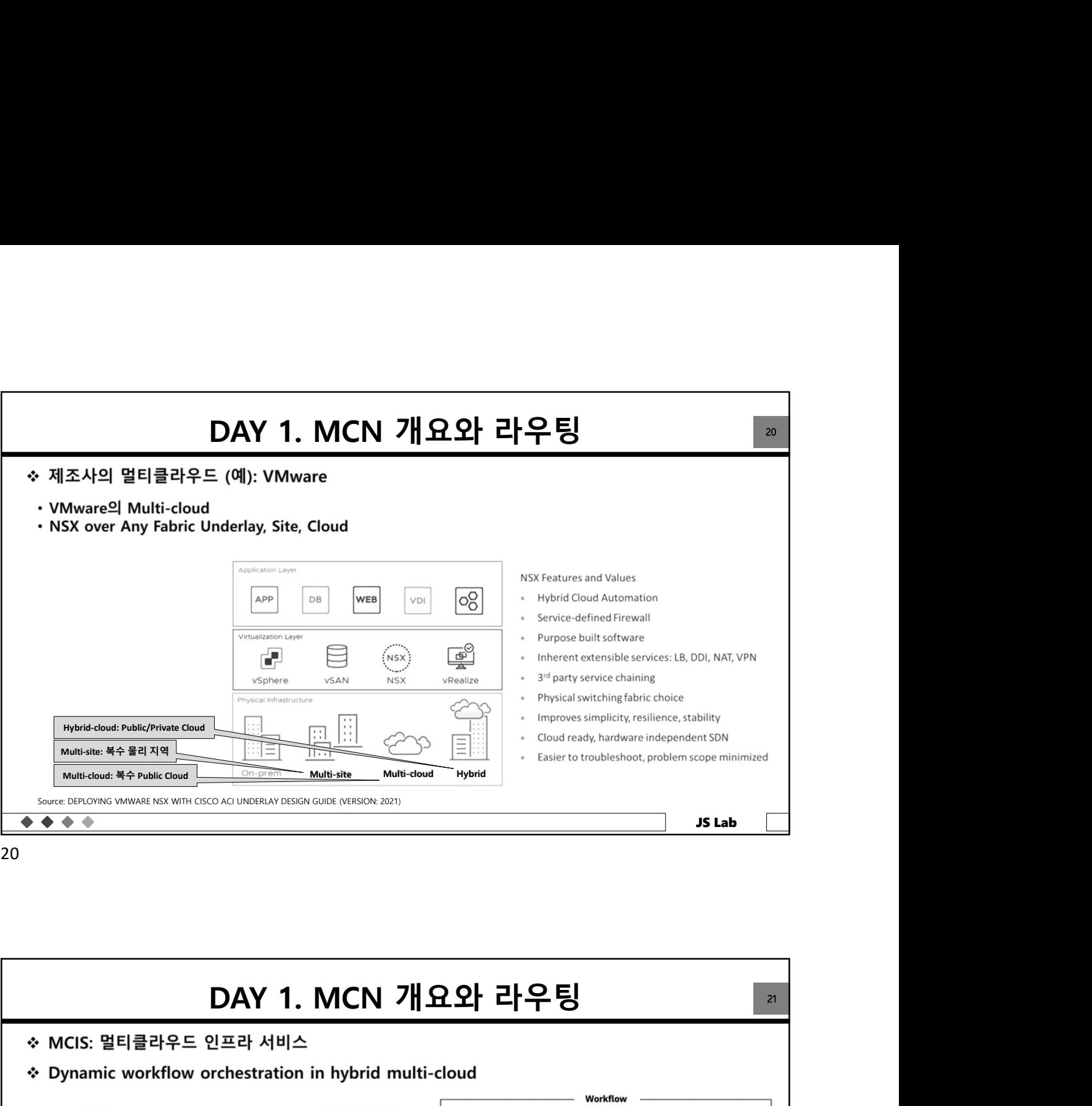

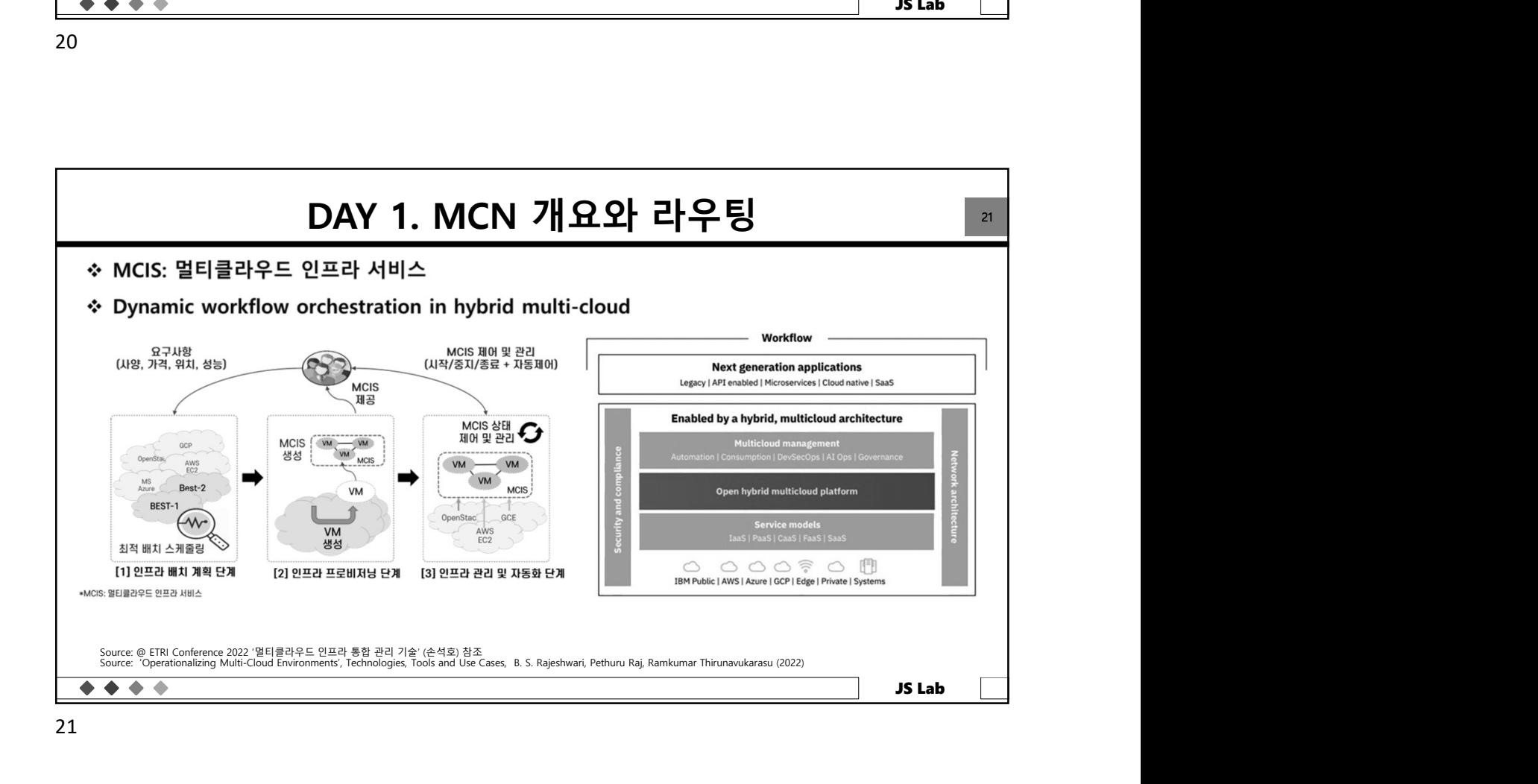

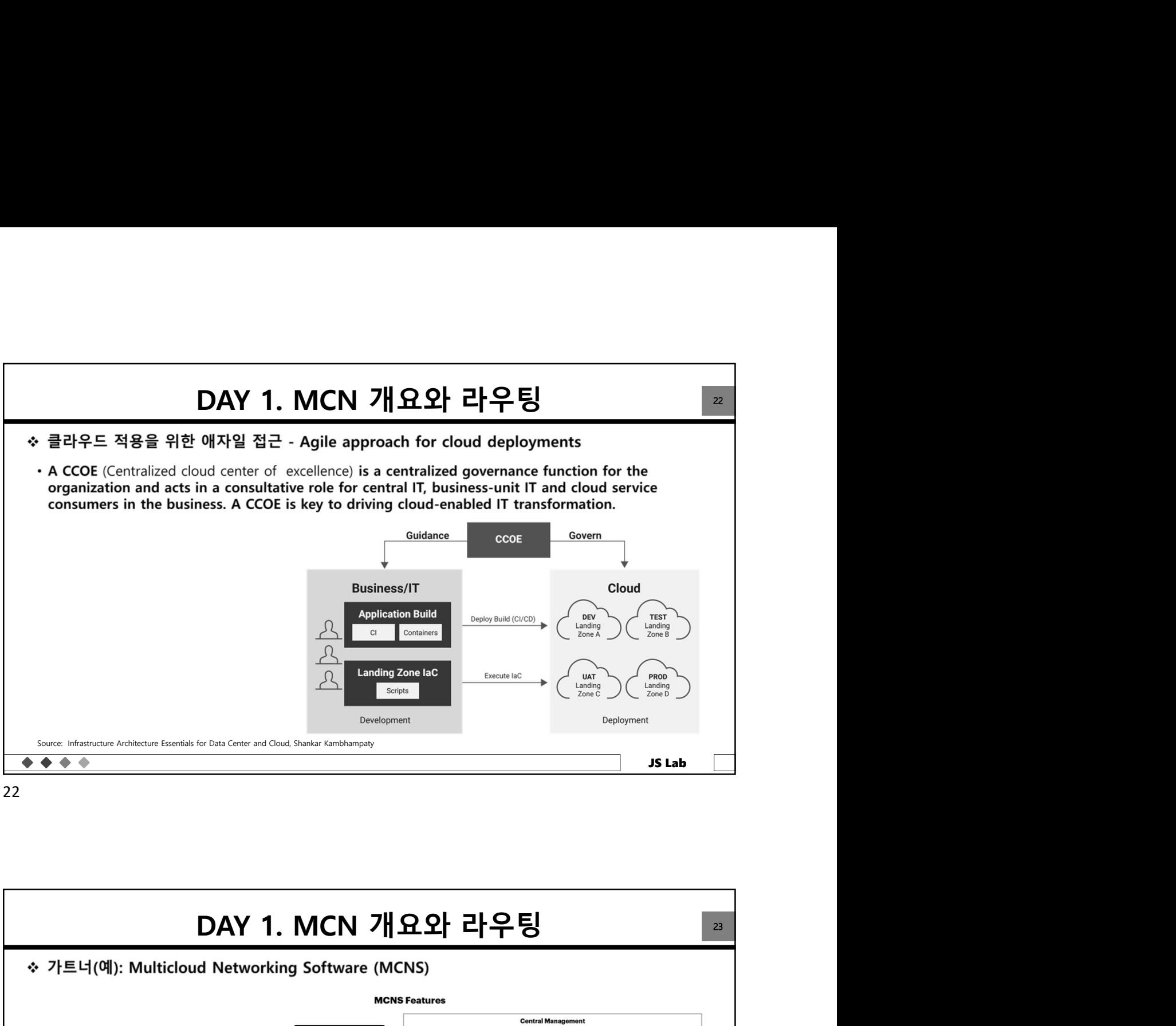

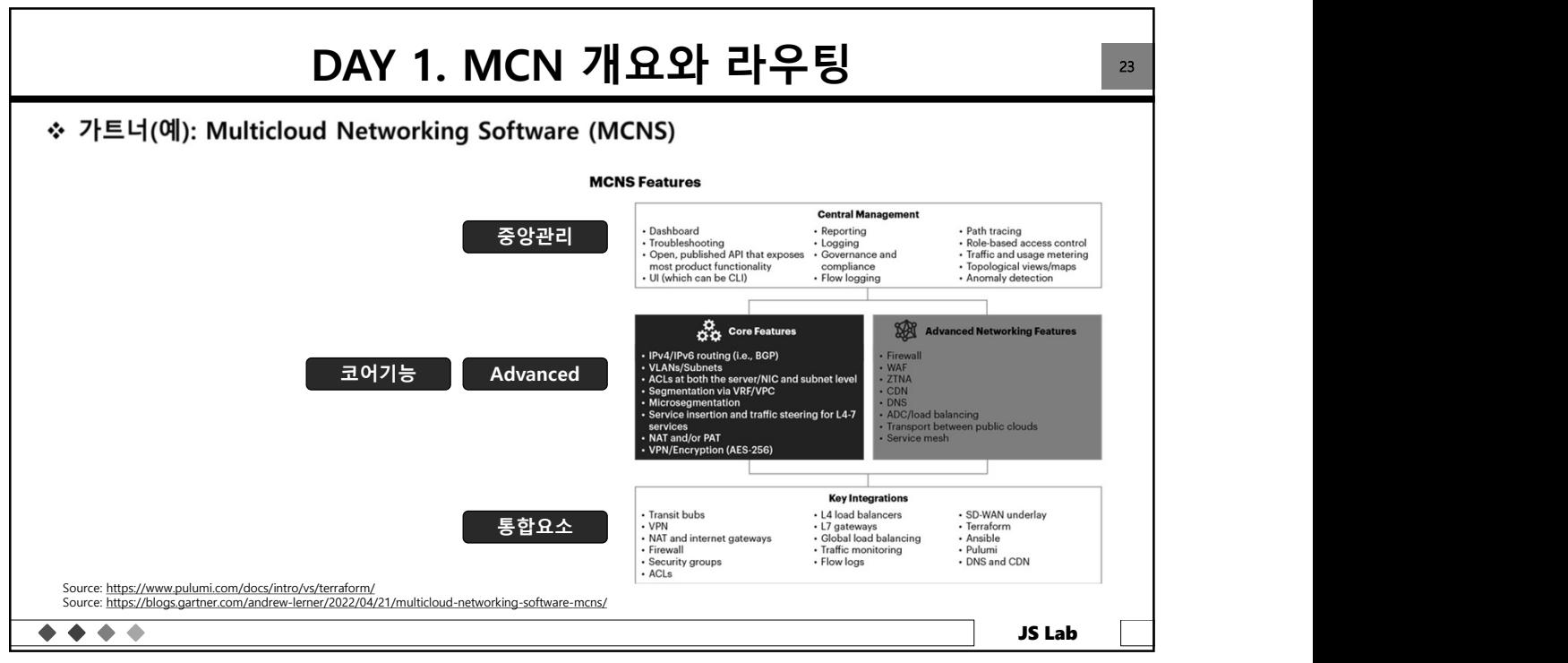

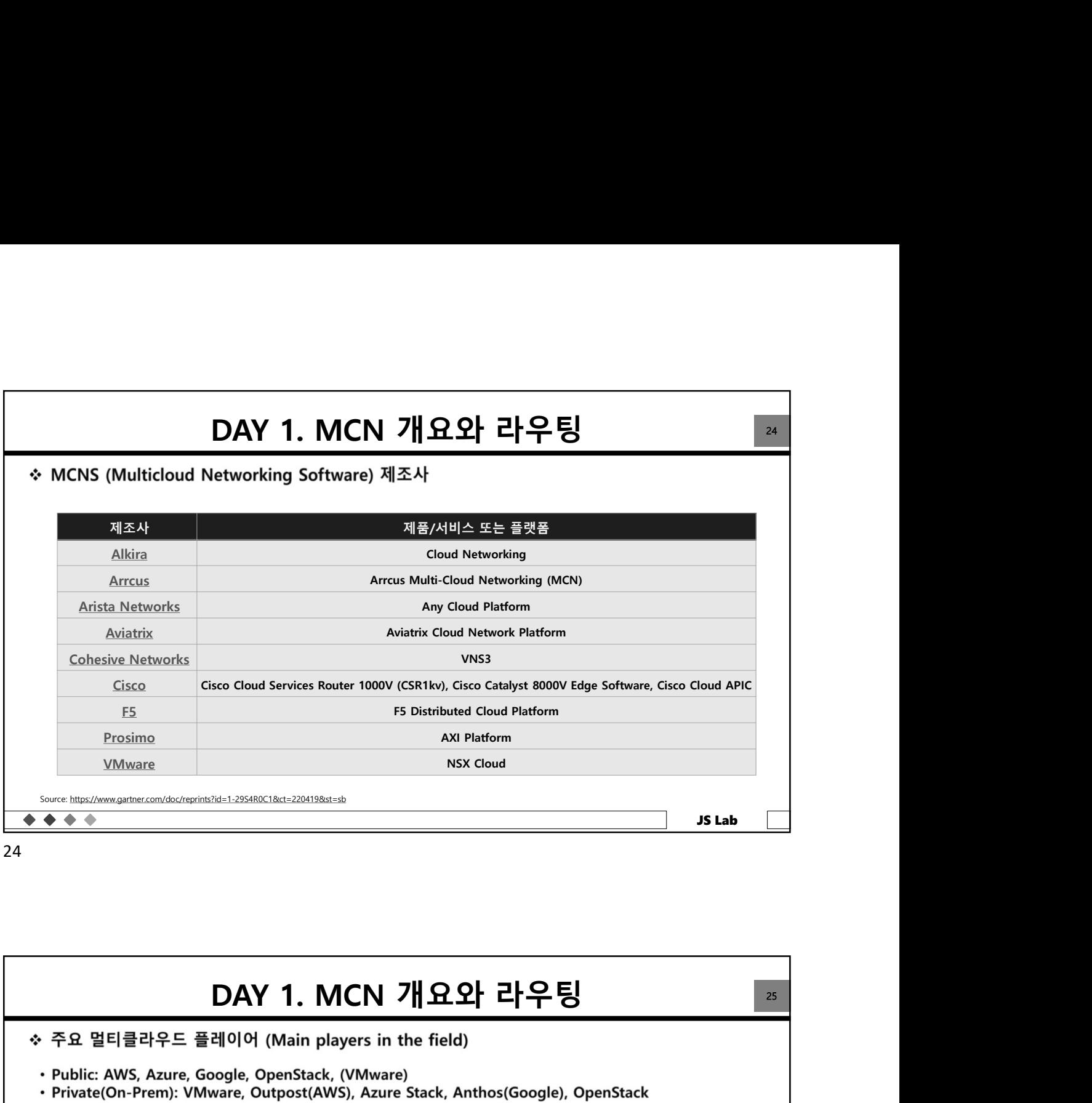

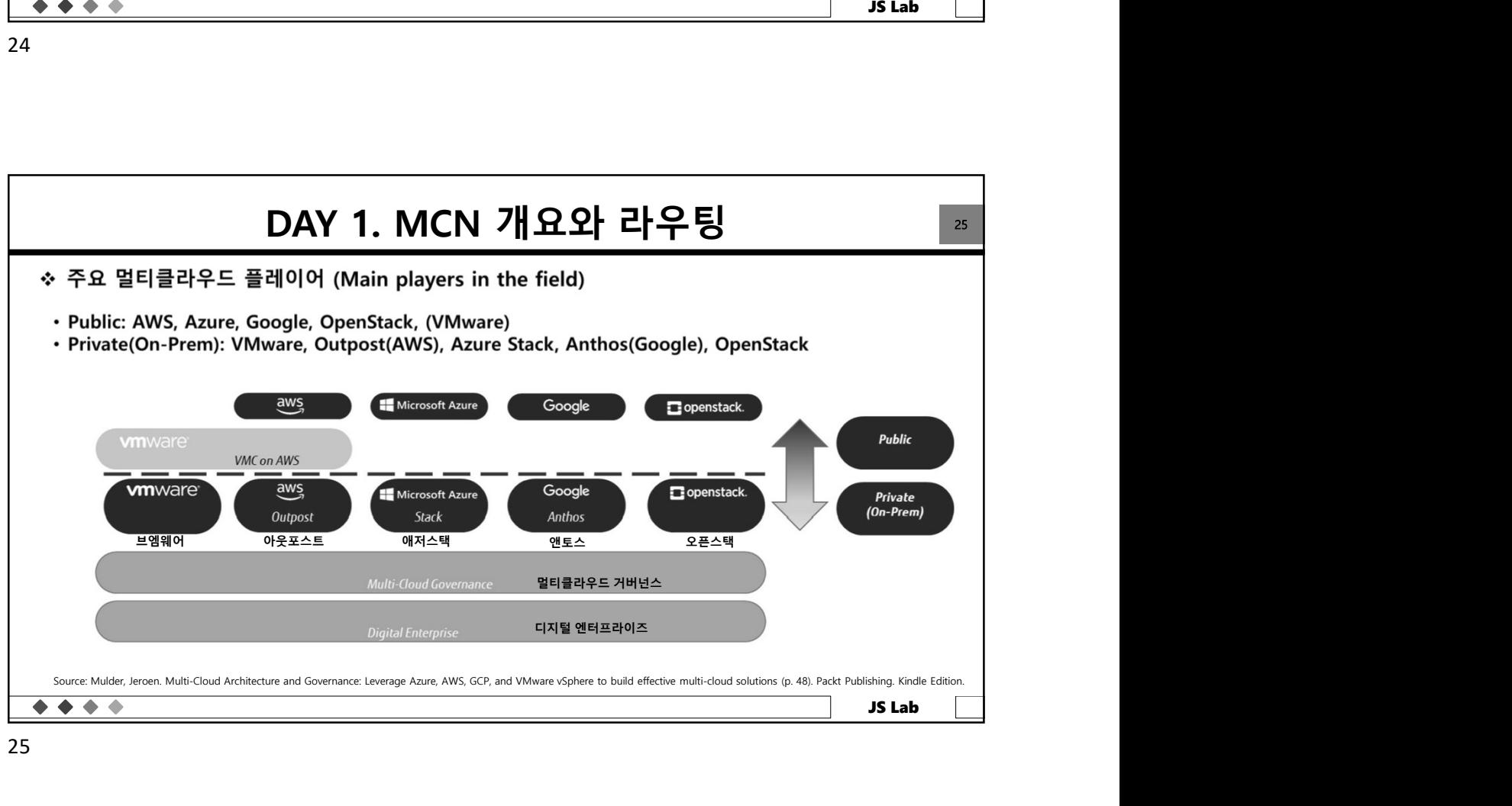

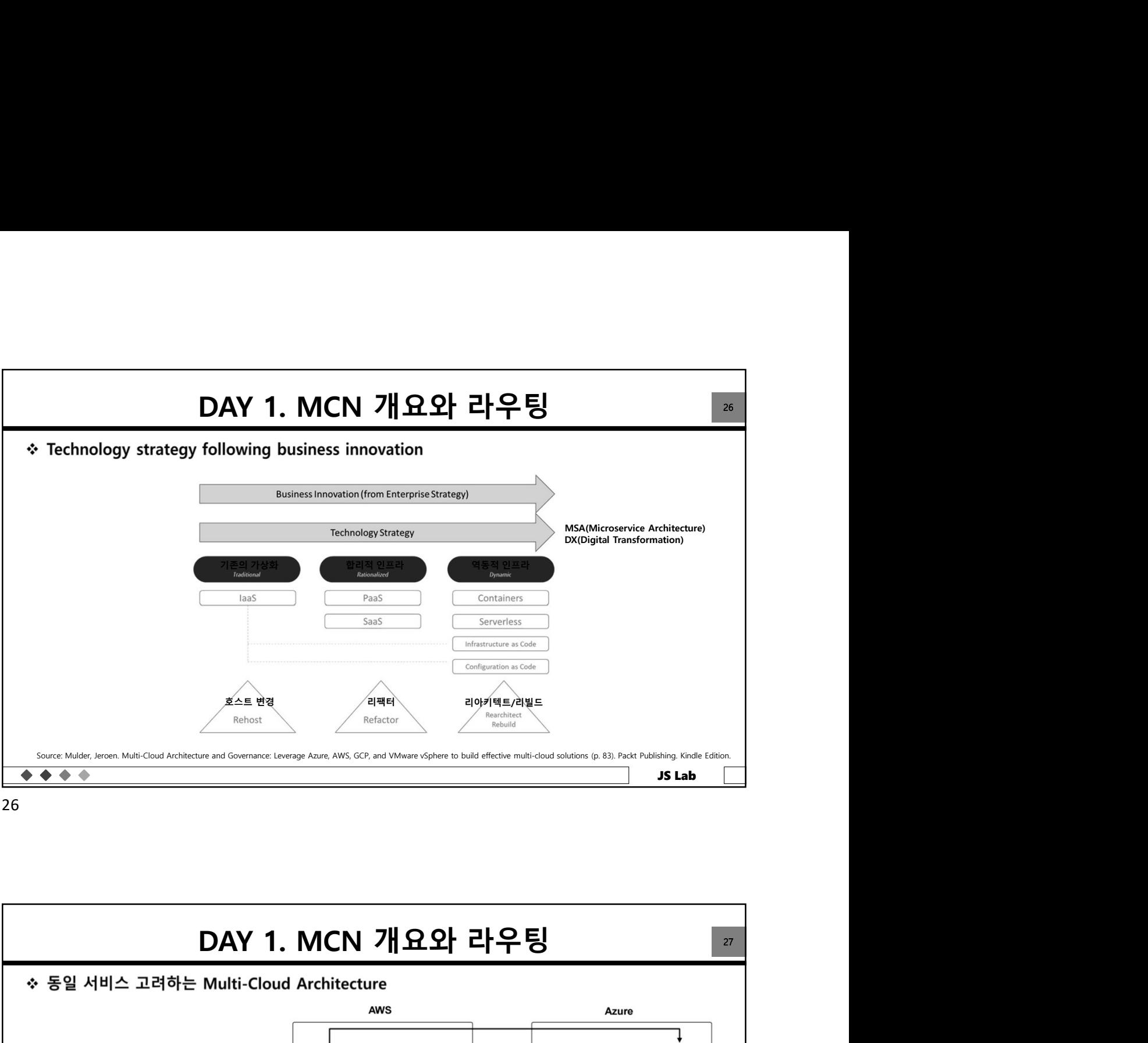

26 and the contract of the contract of the contract of the contract of the contract of the contract of the contract of the contract of the contract of the contract of the contract of the contract of the contract of the con

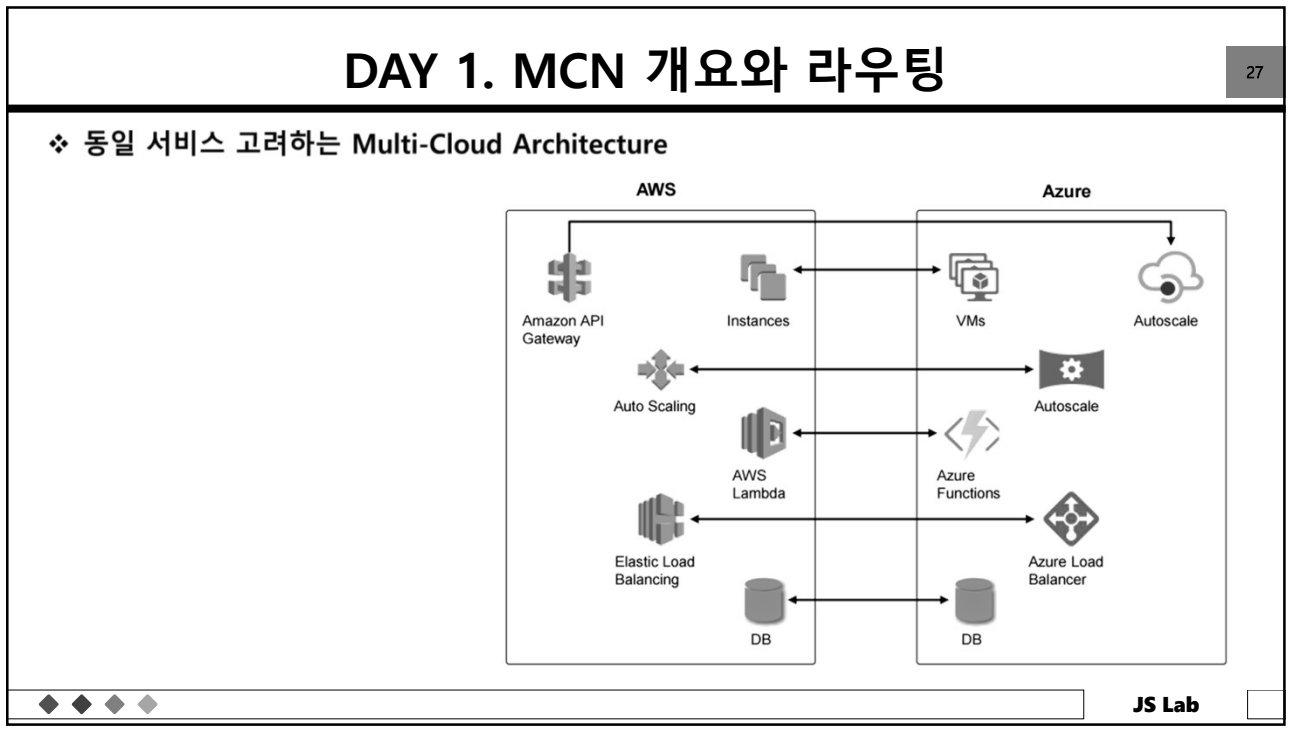

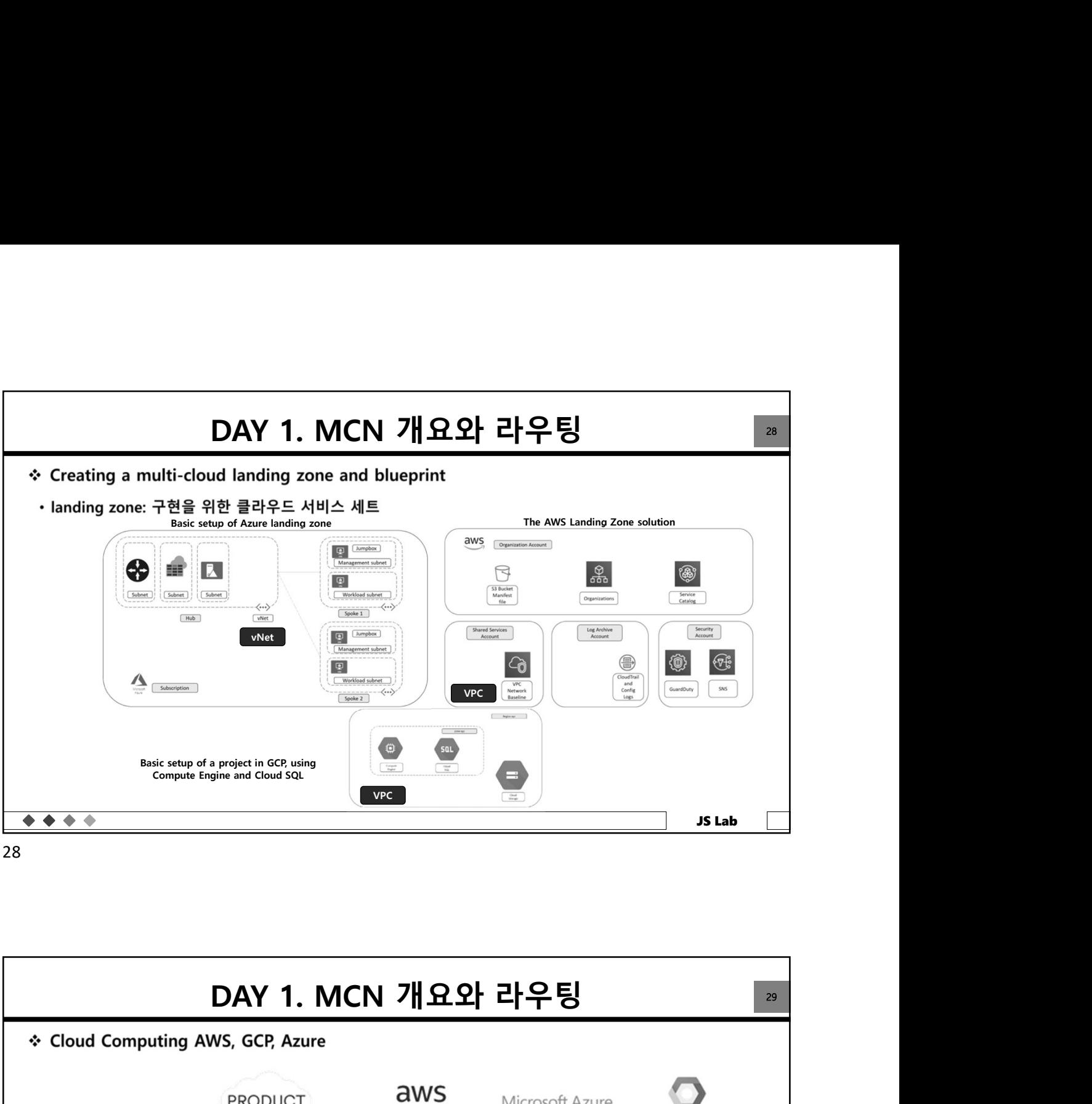

28

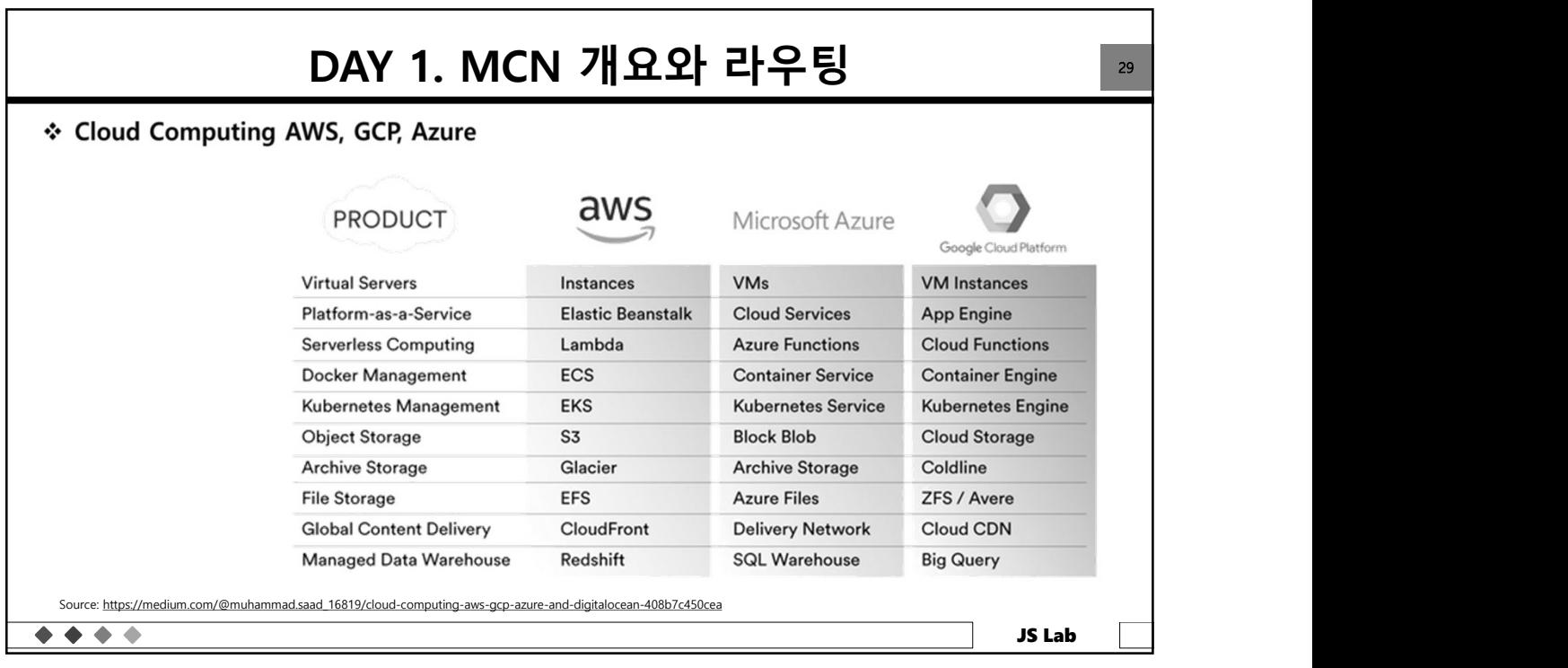

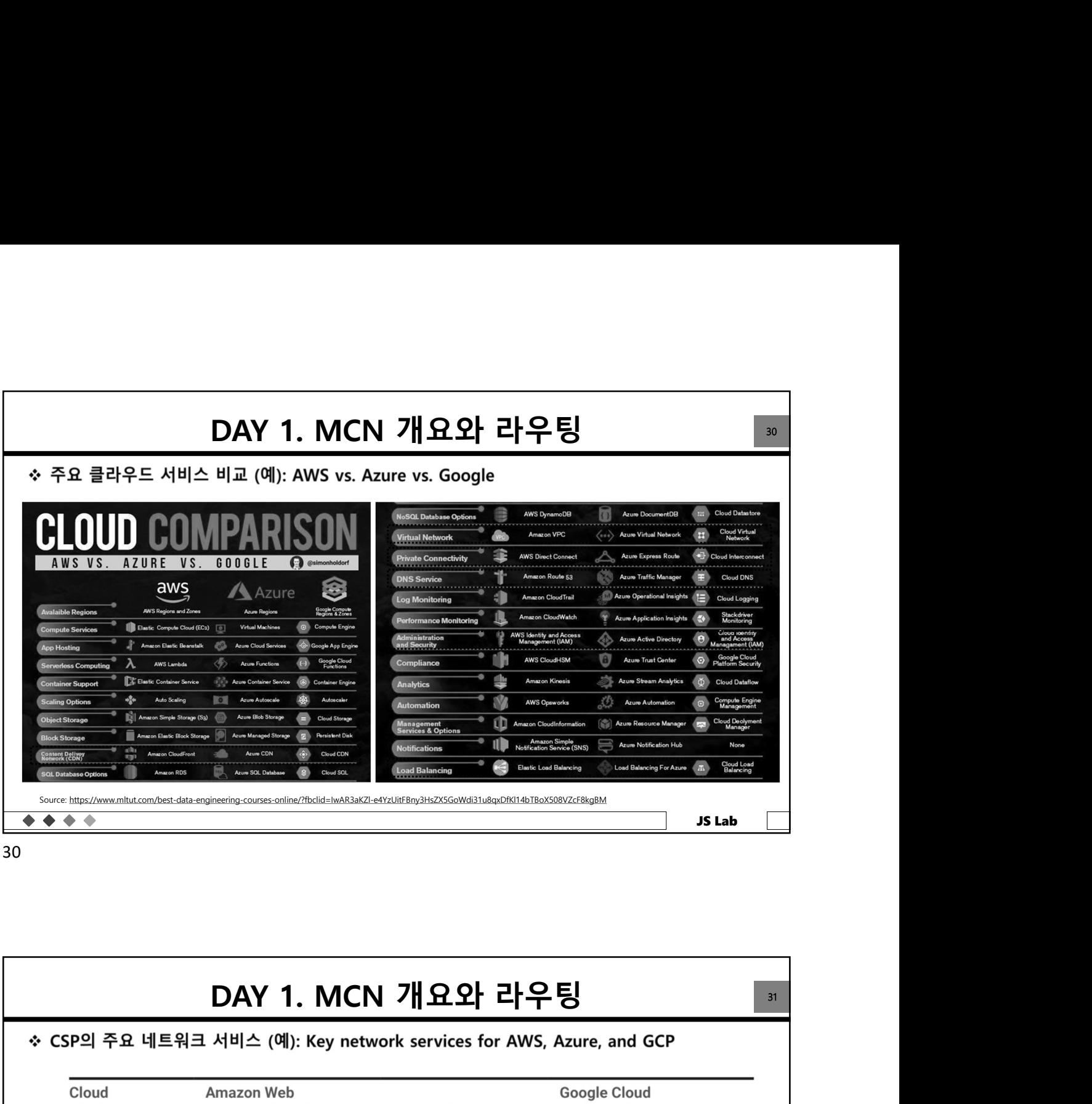

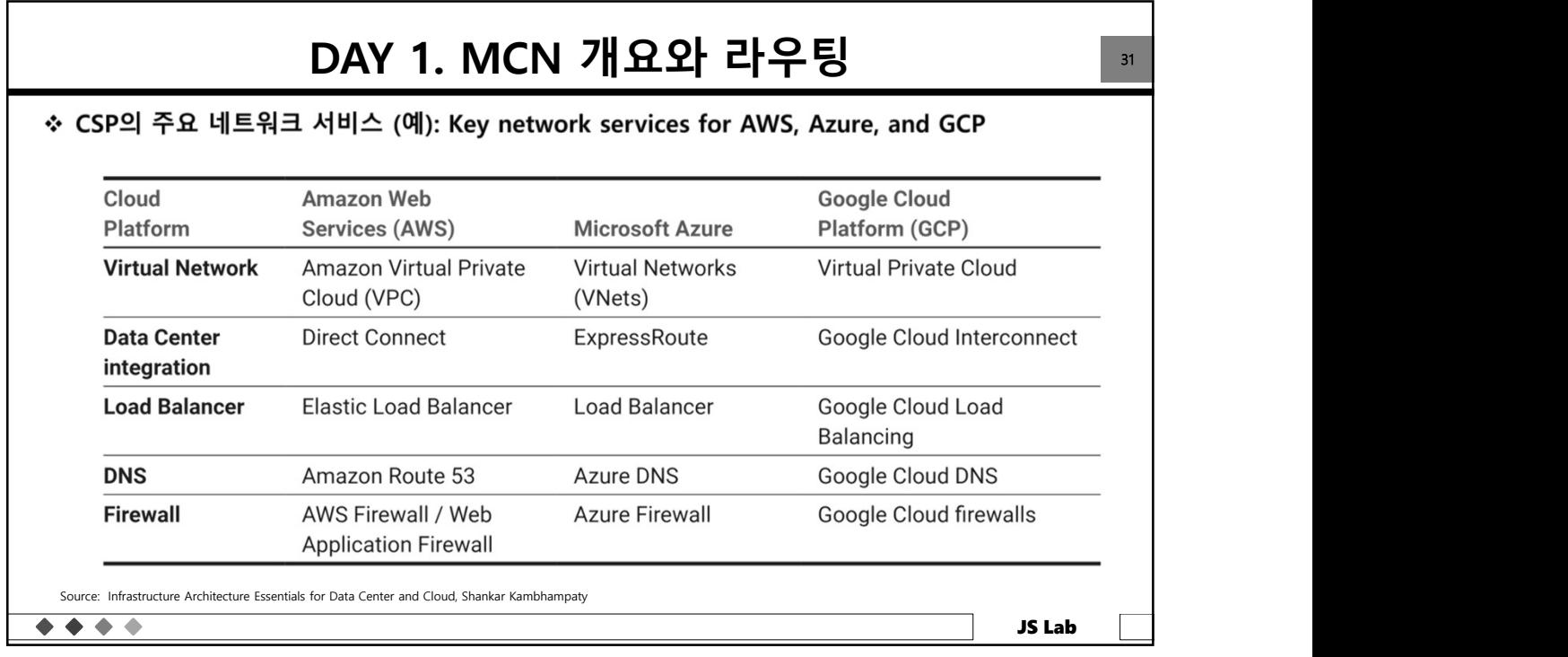

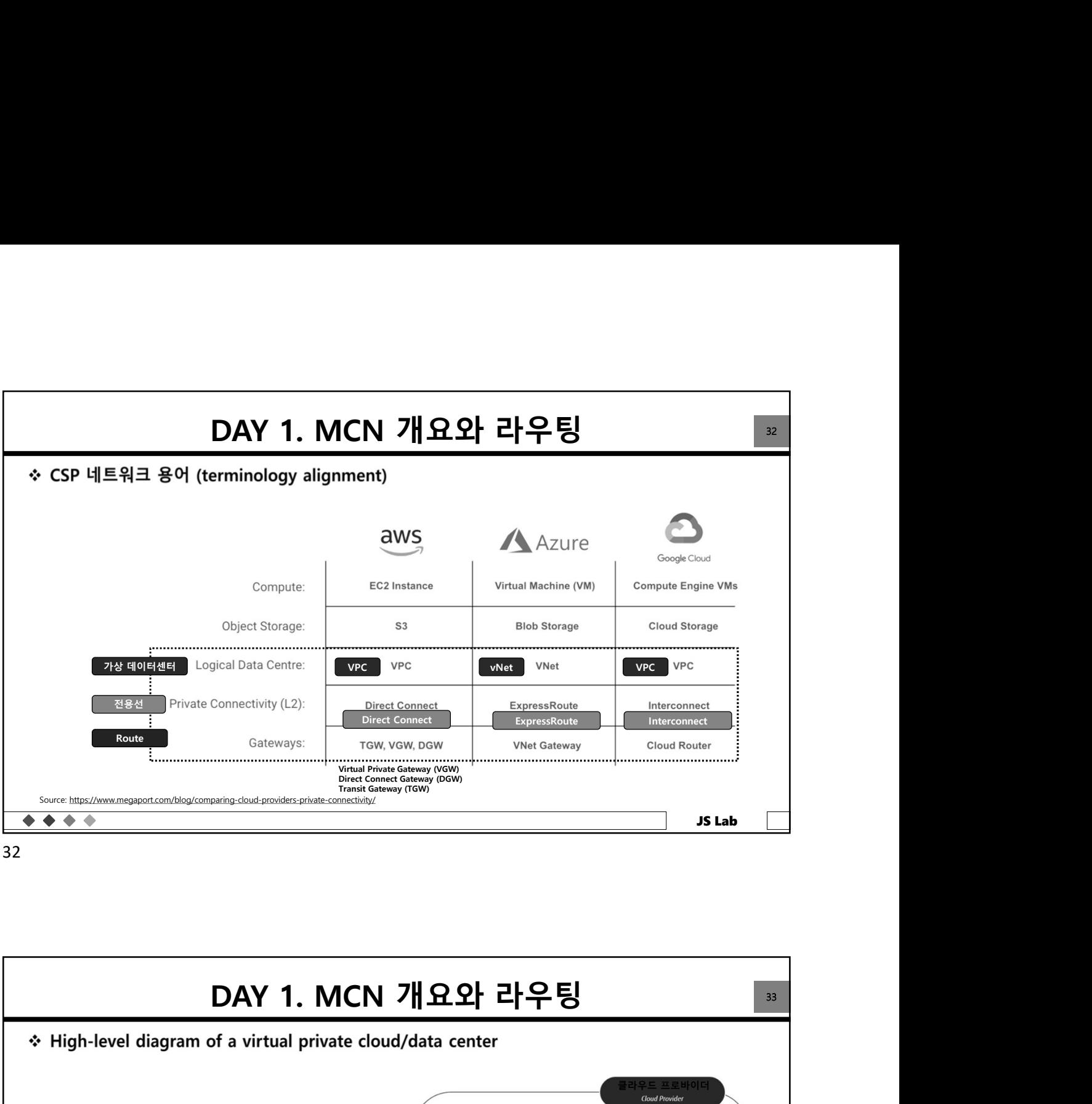

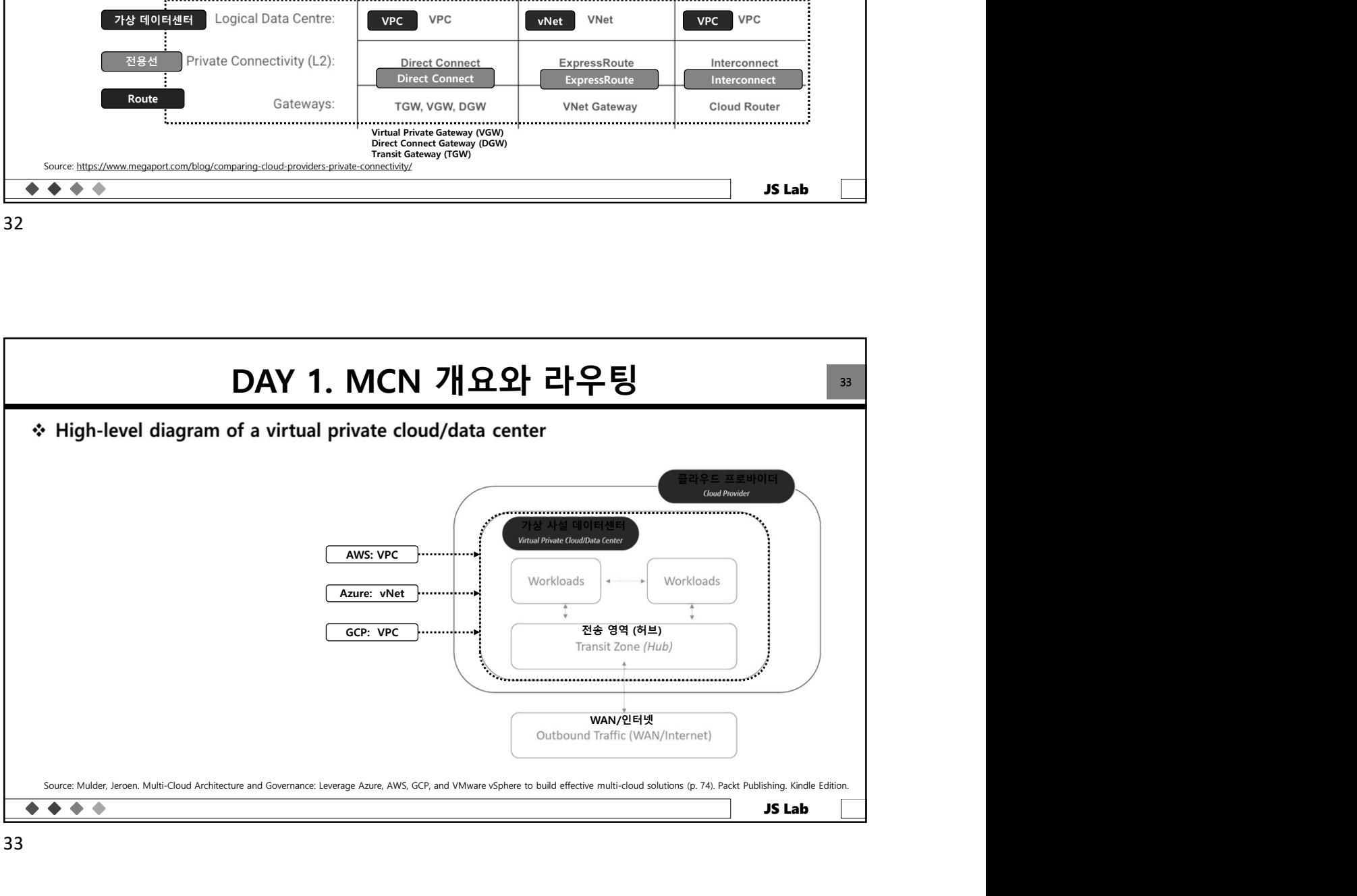

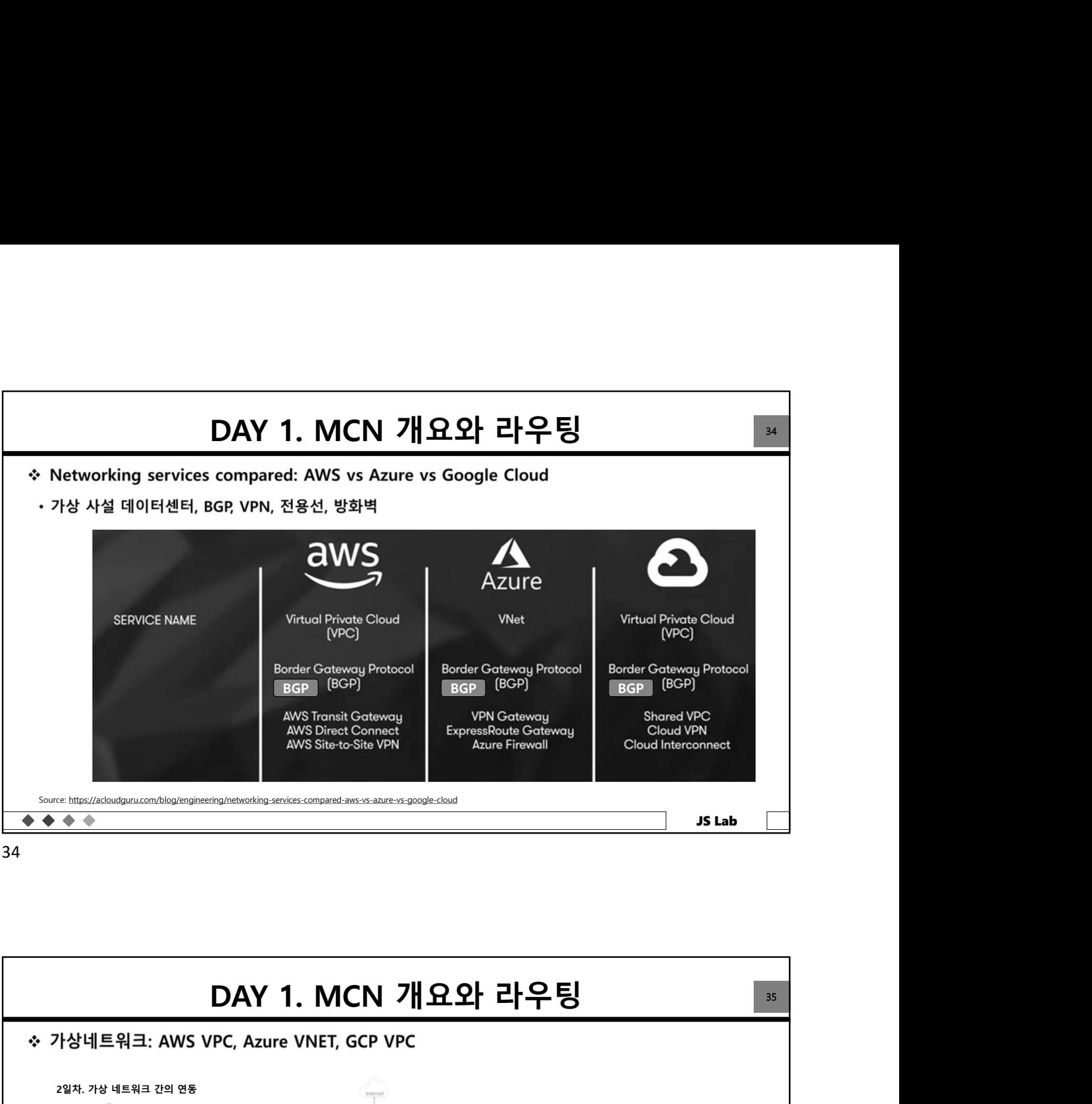

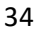

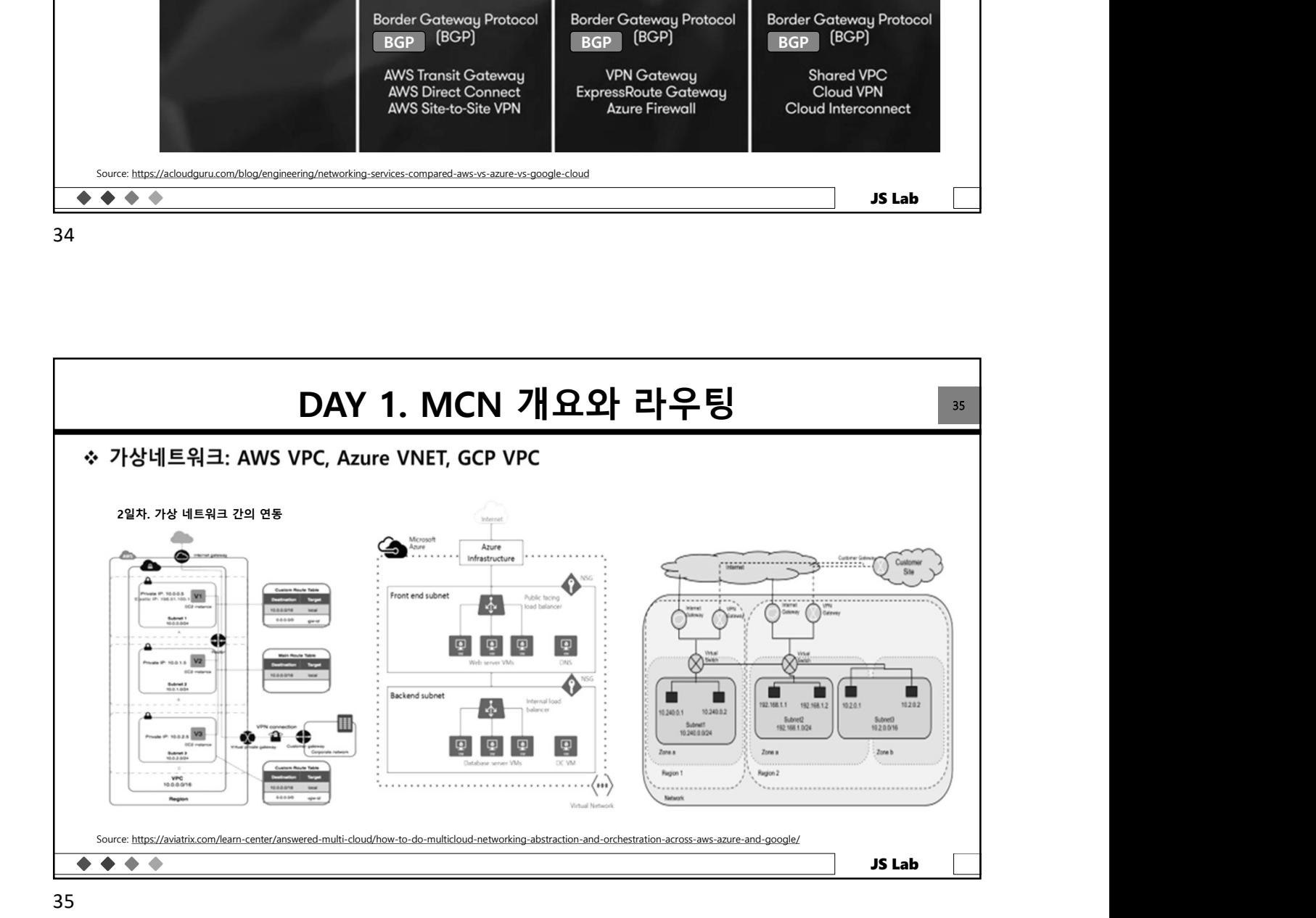

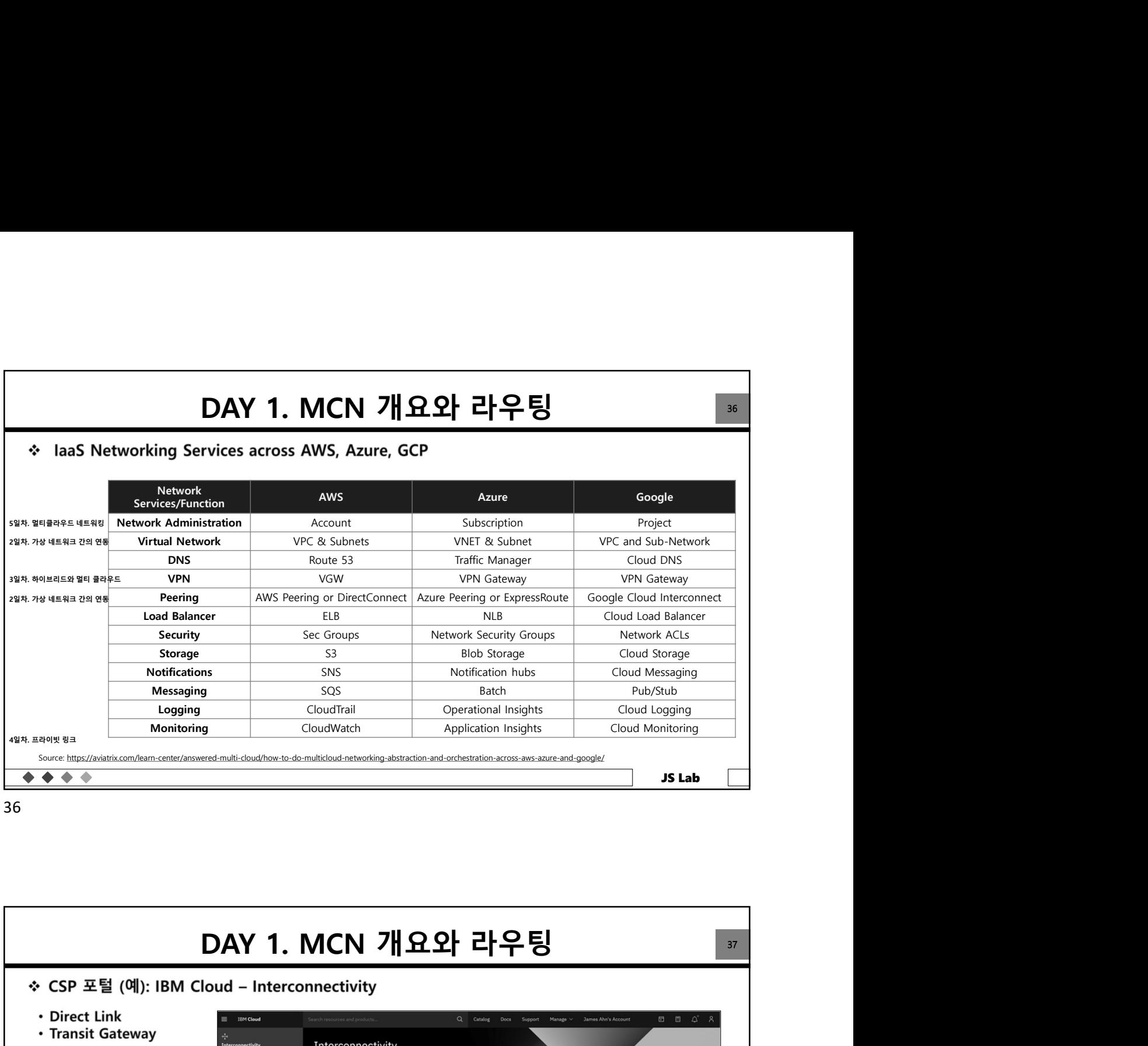

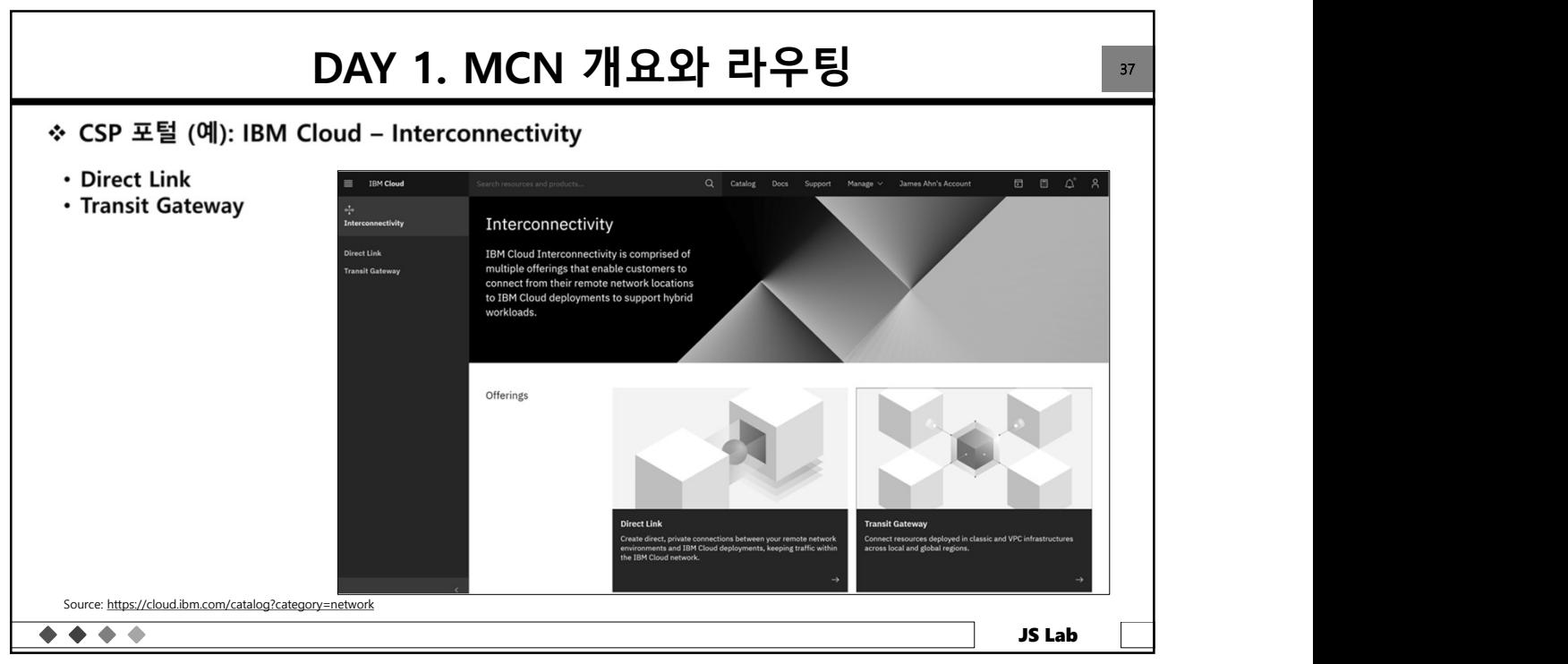

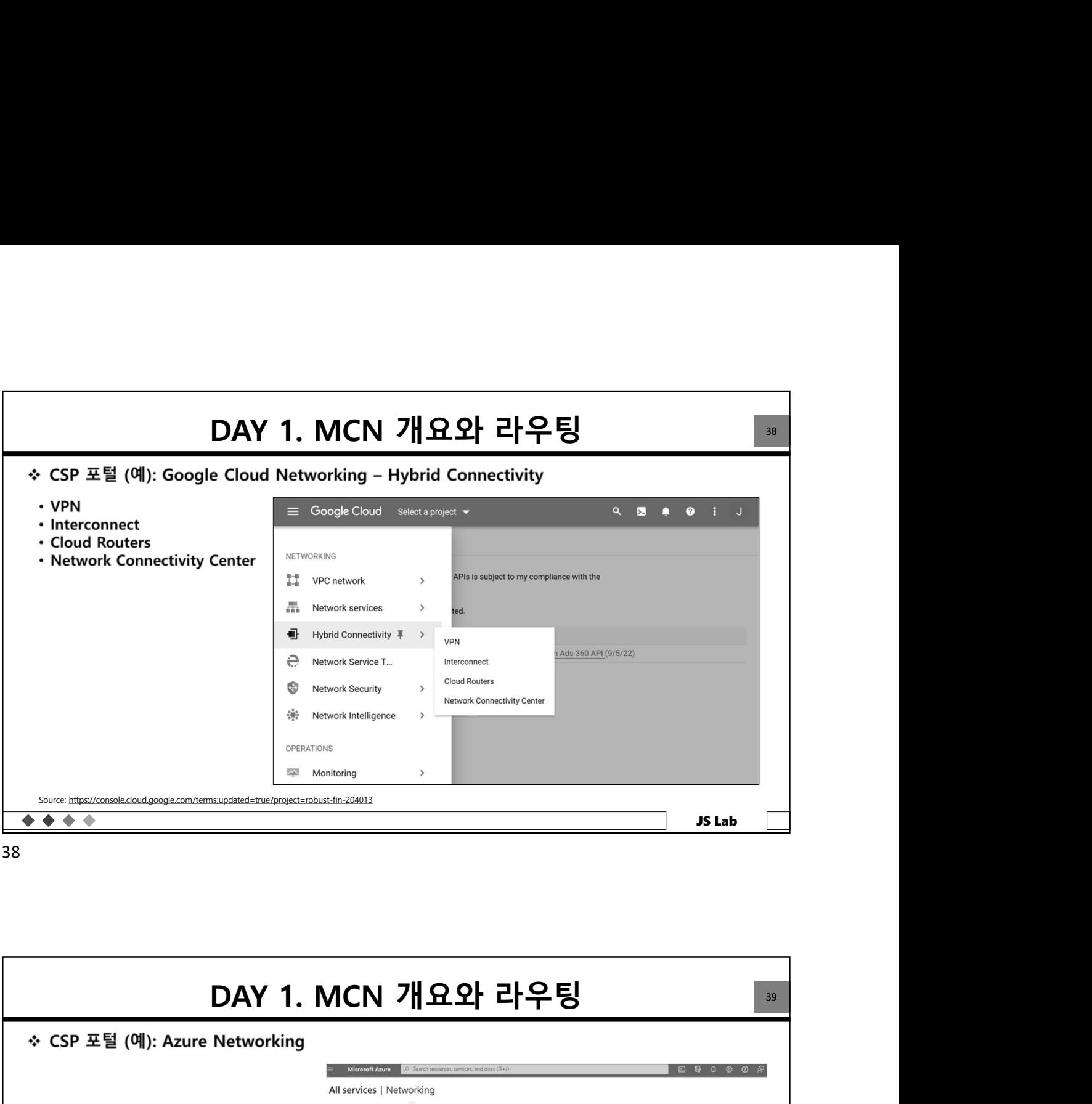

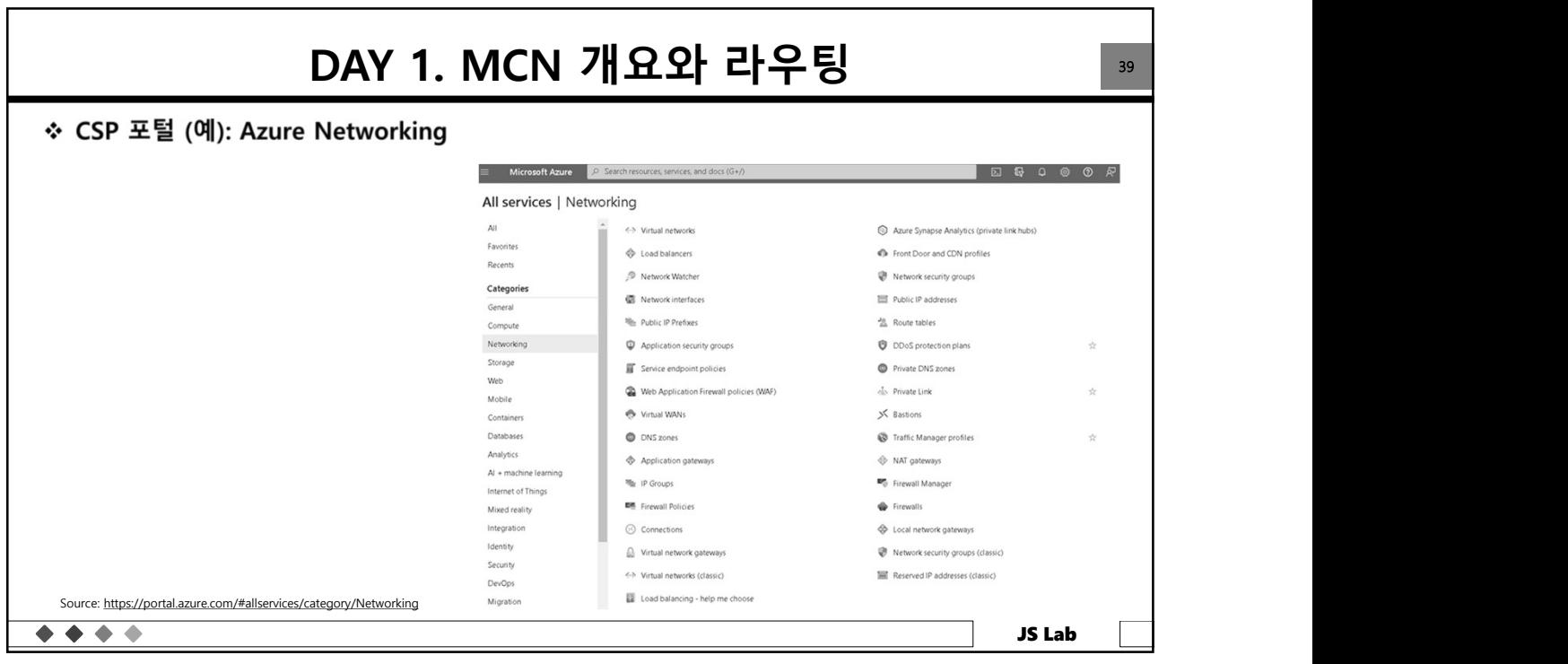

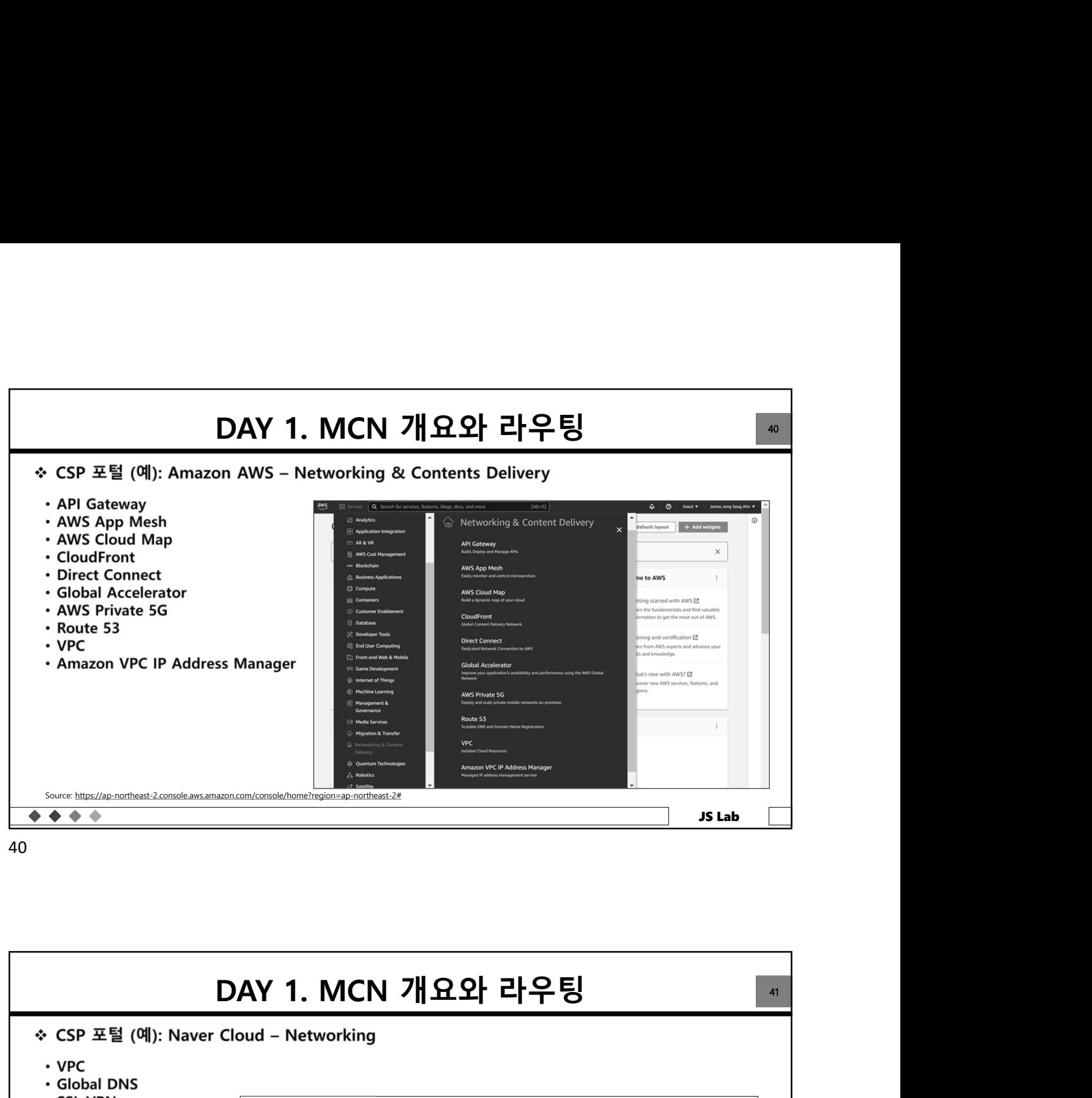

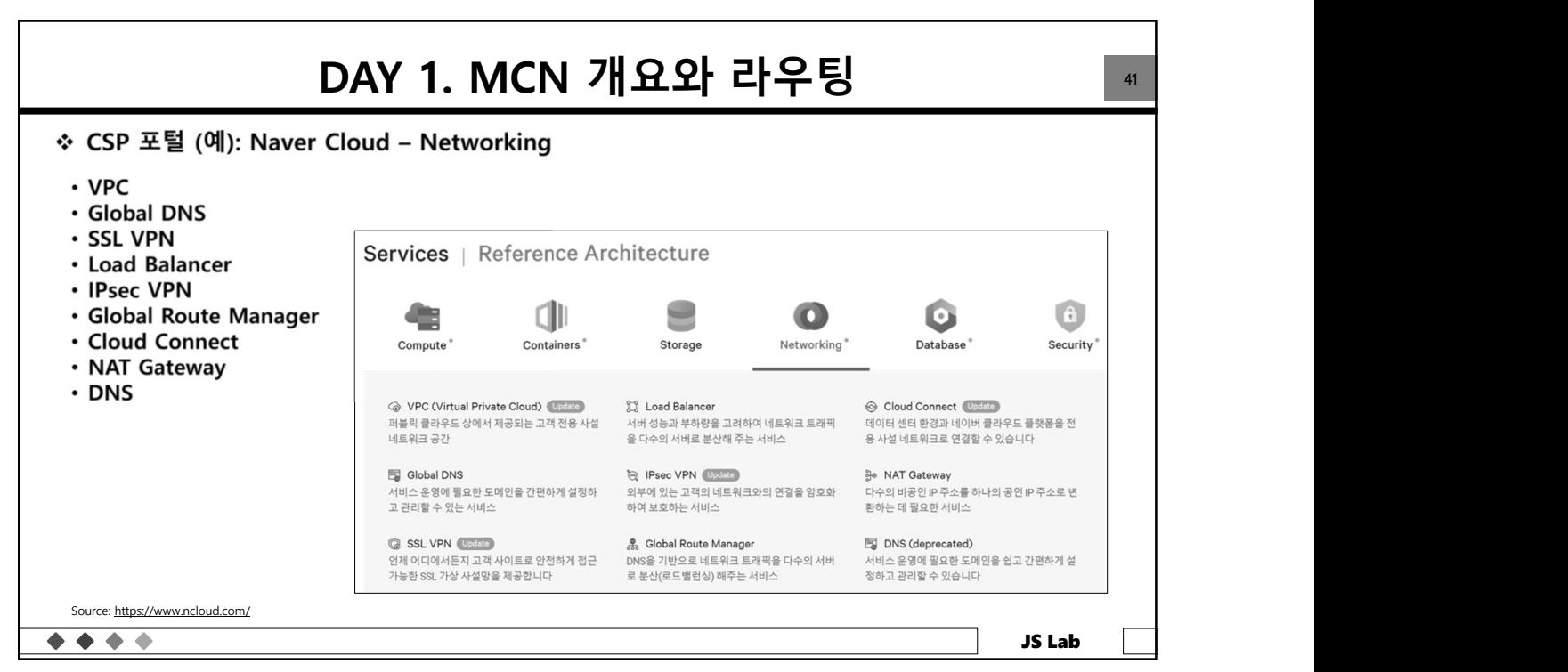

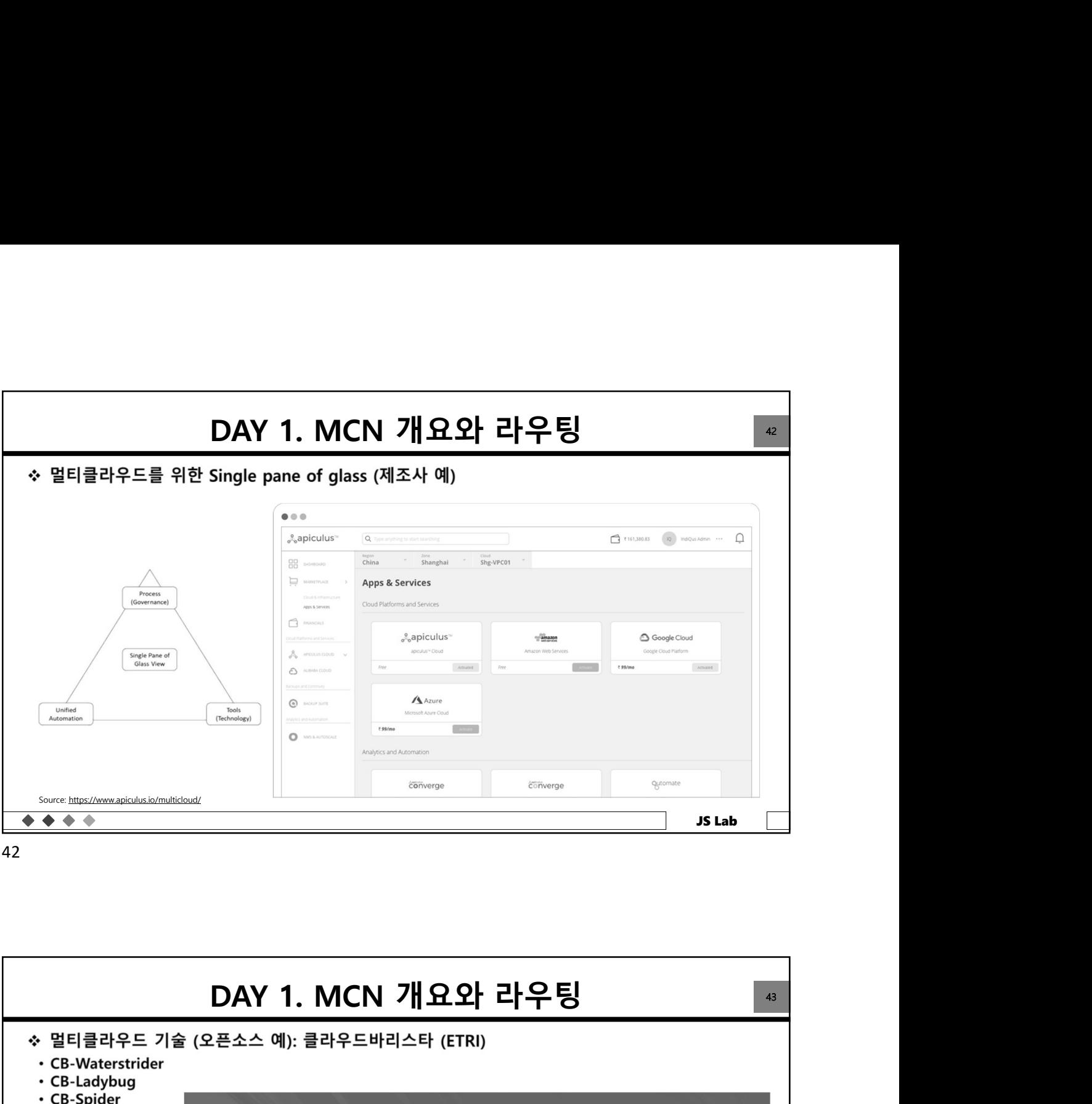

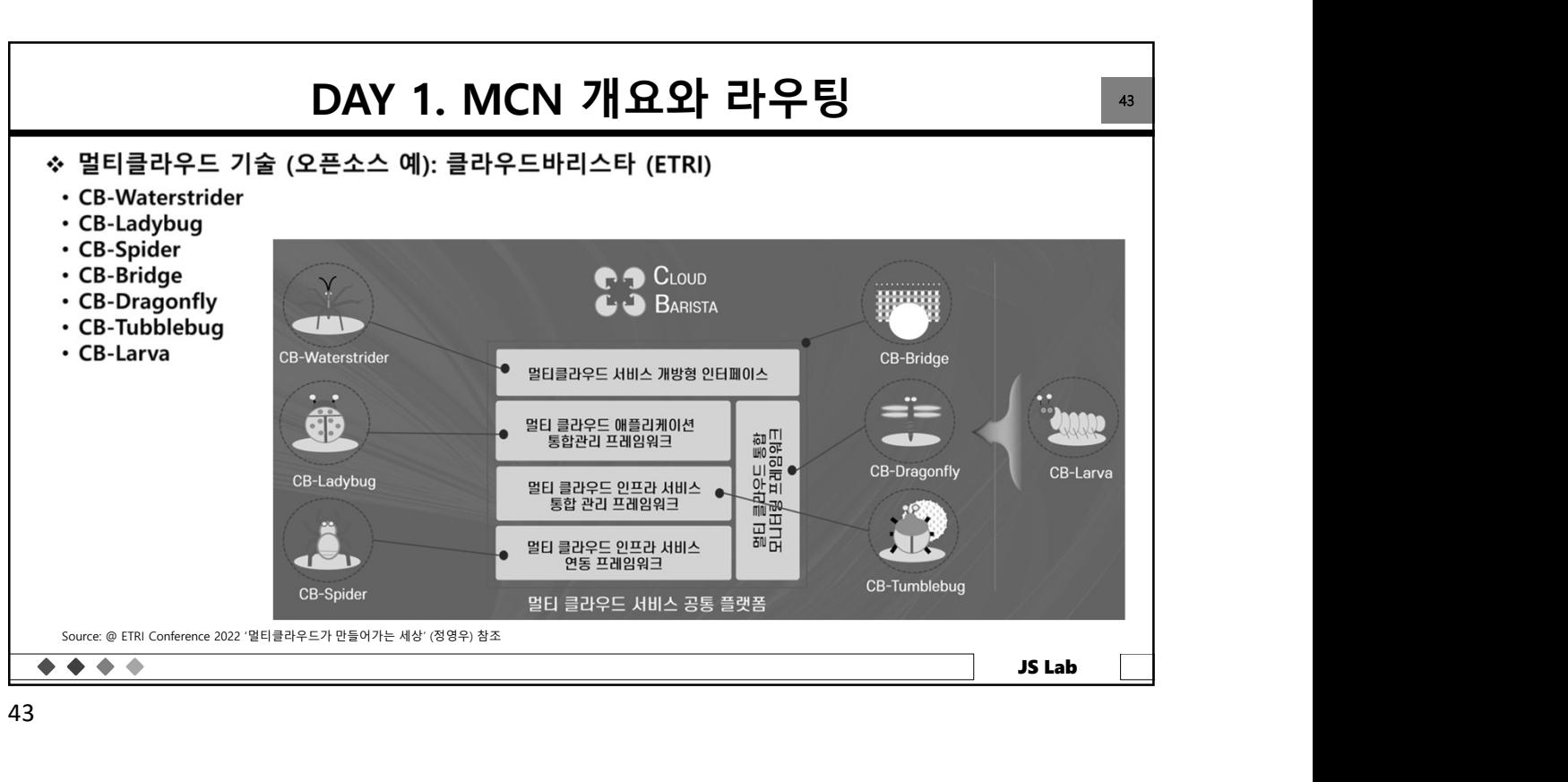

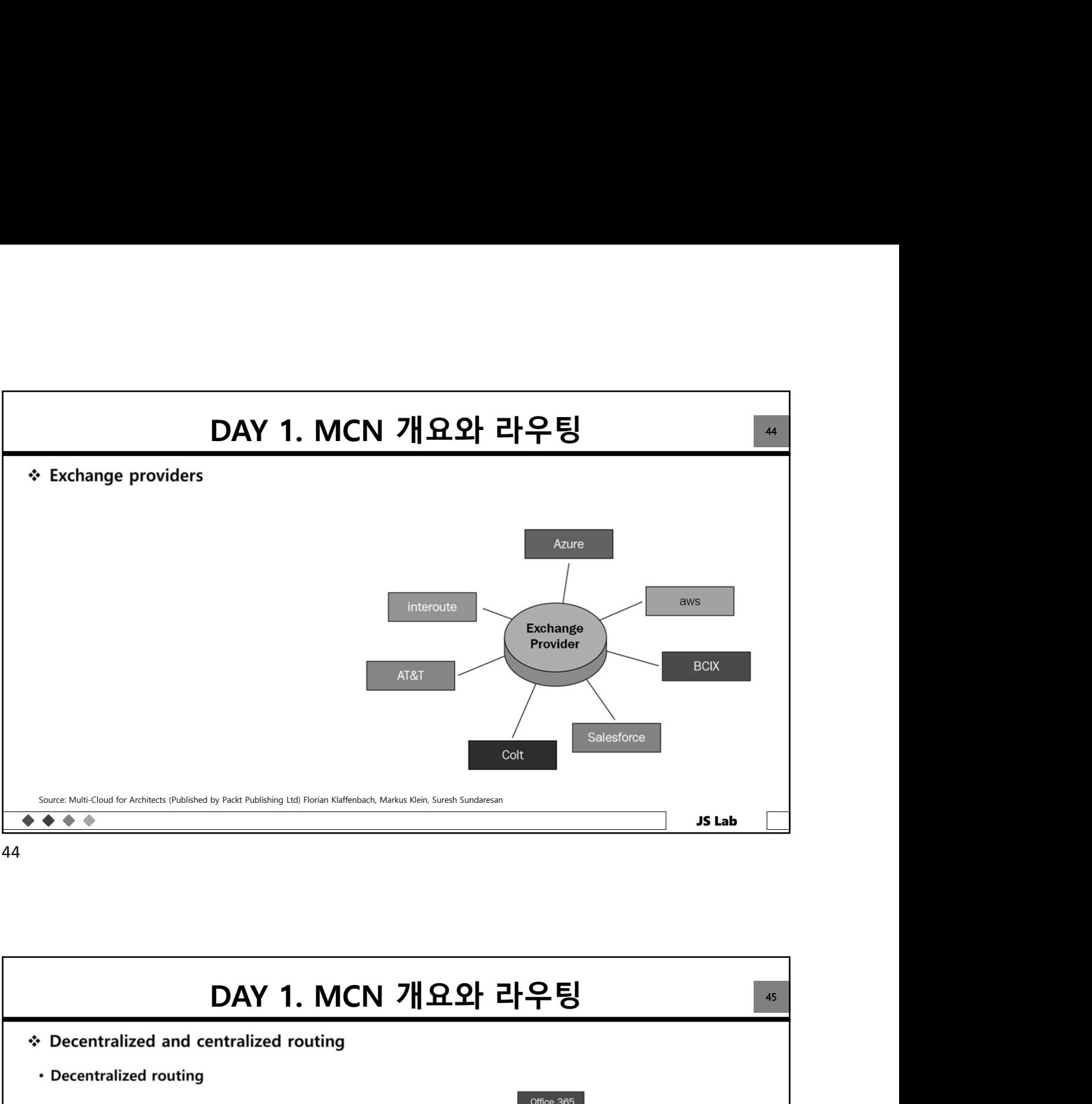

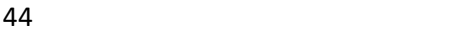

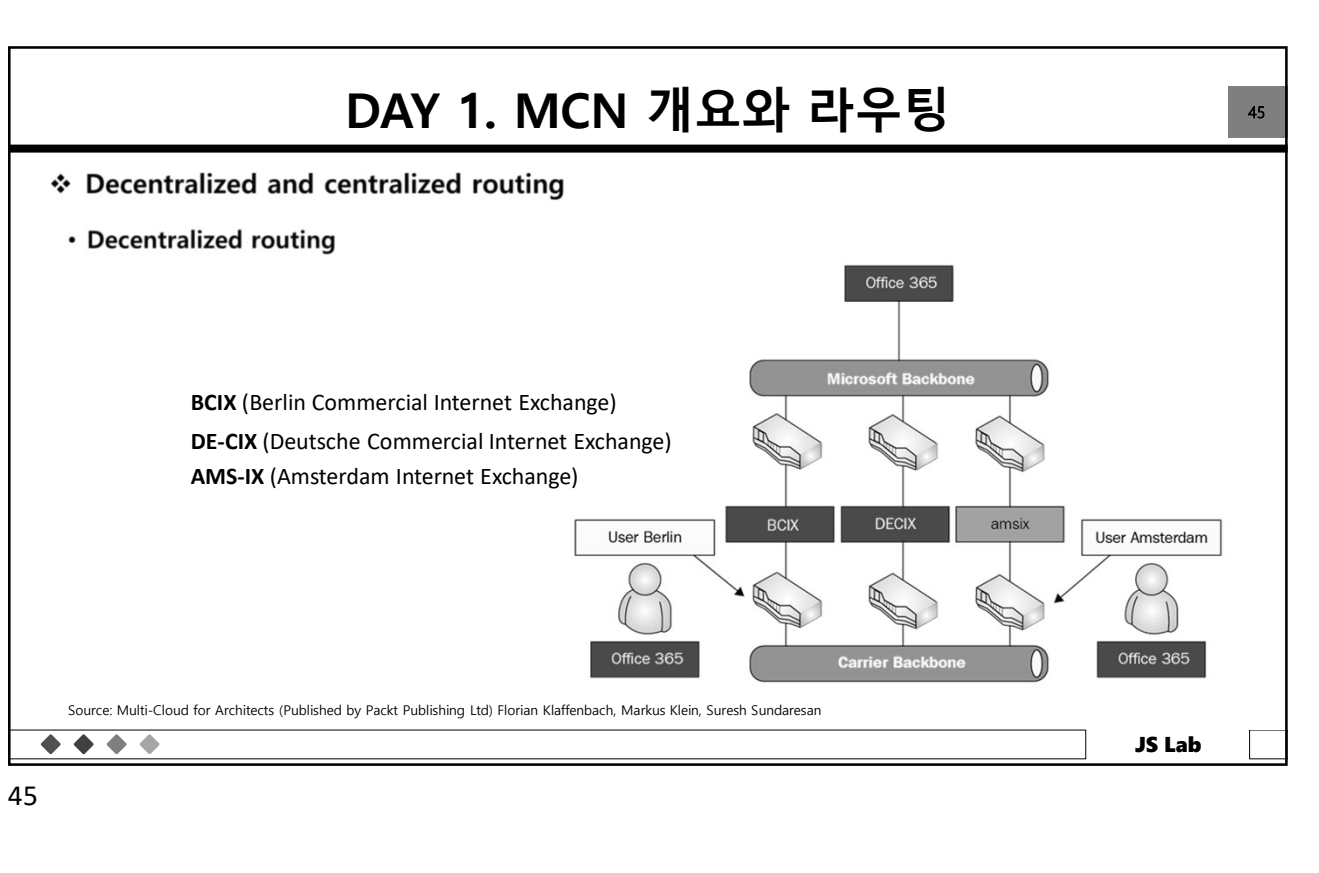

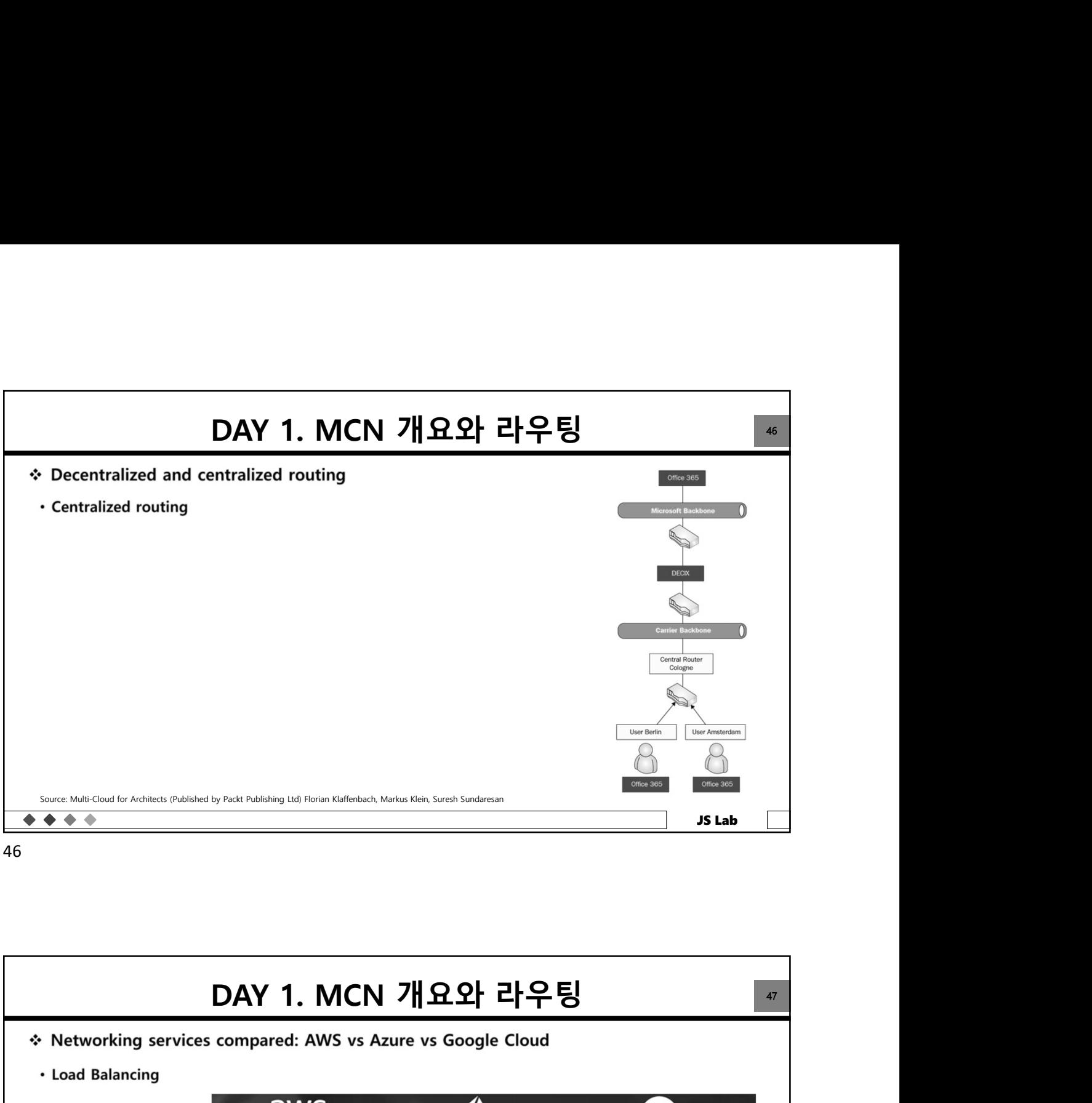

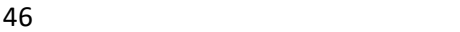

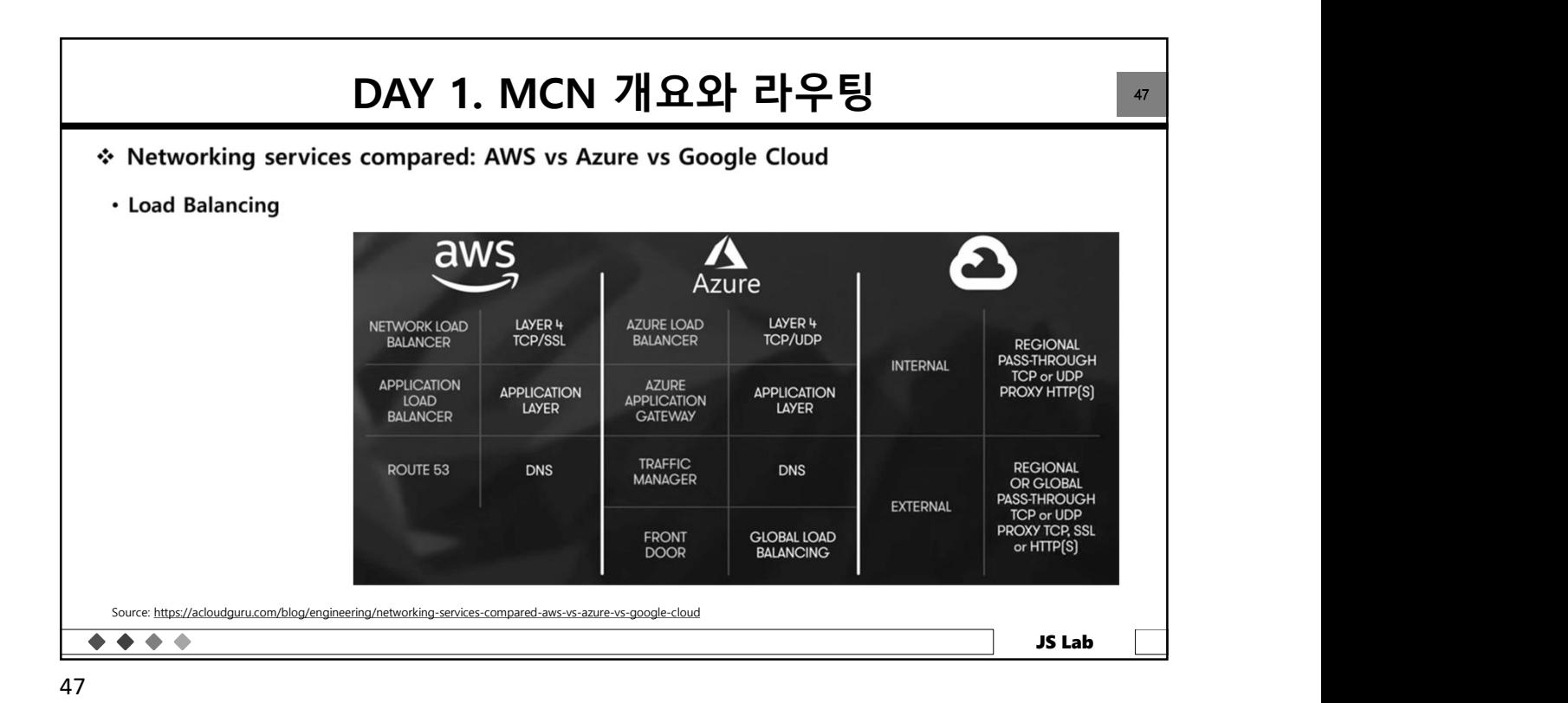

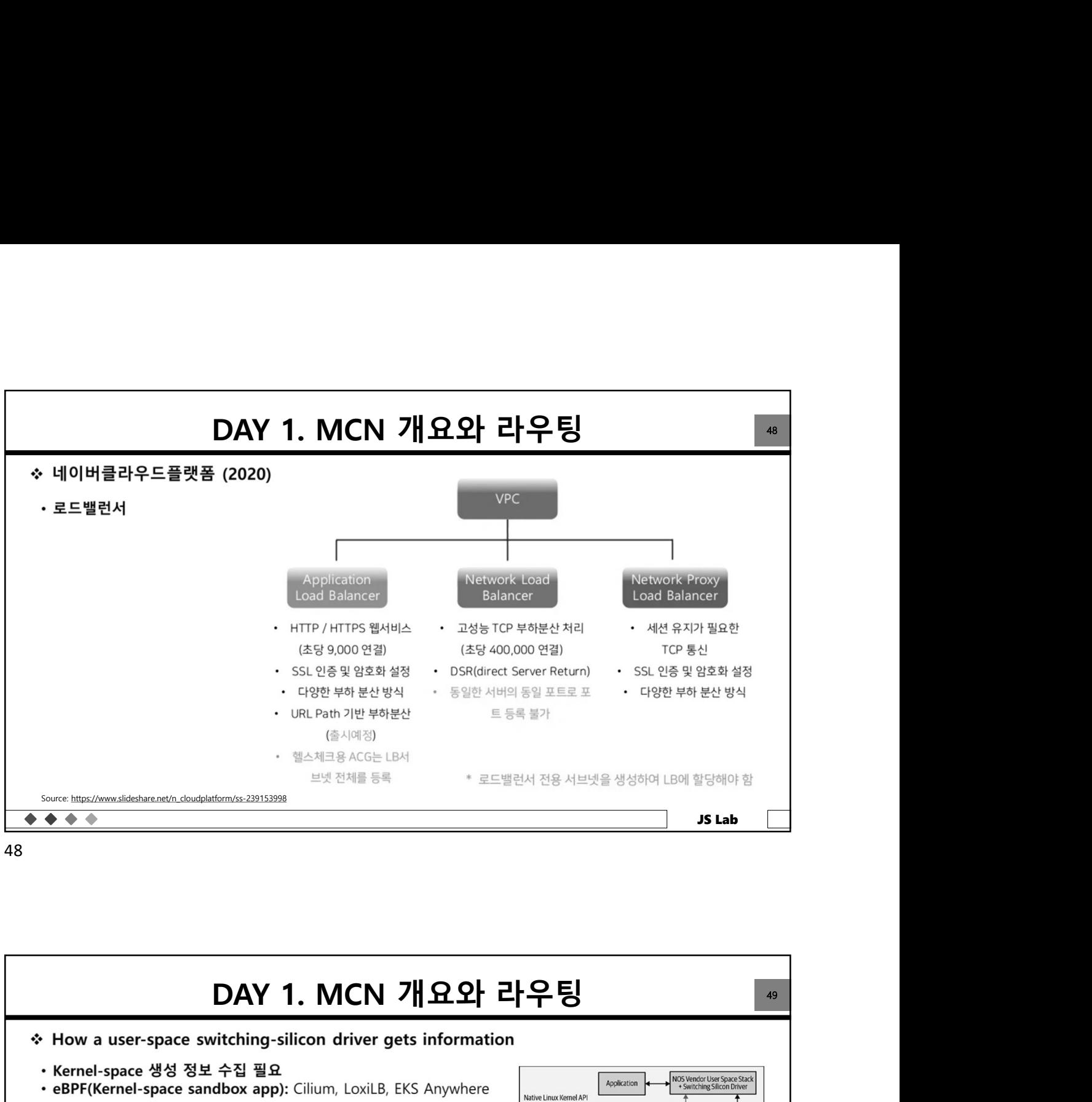

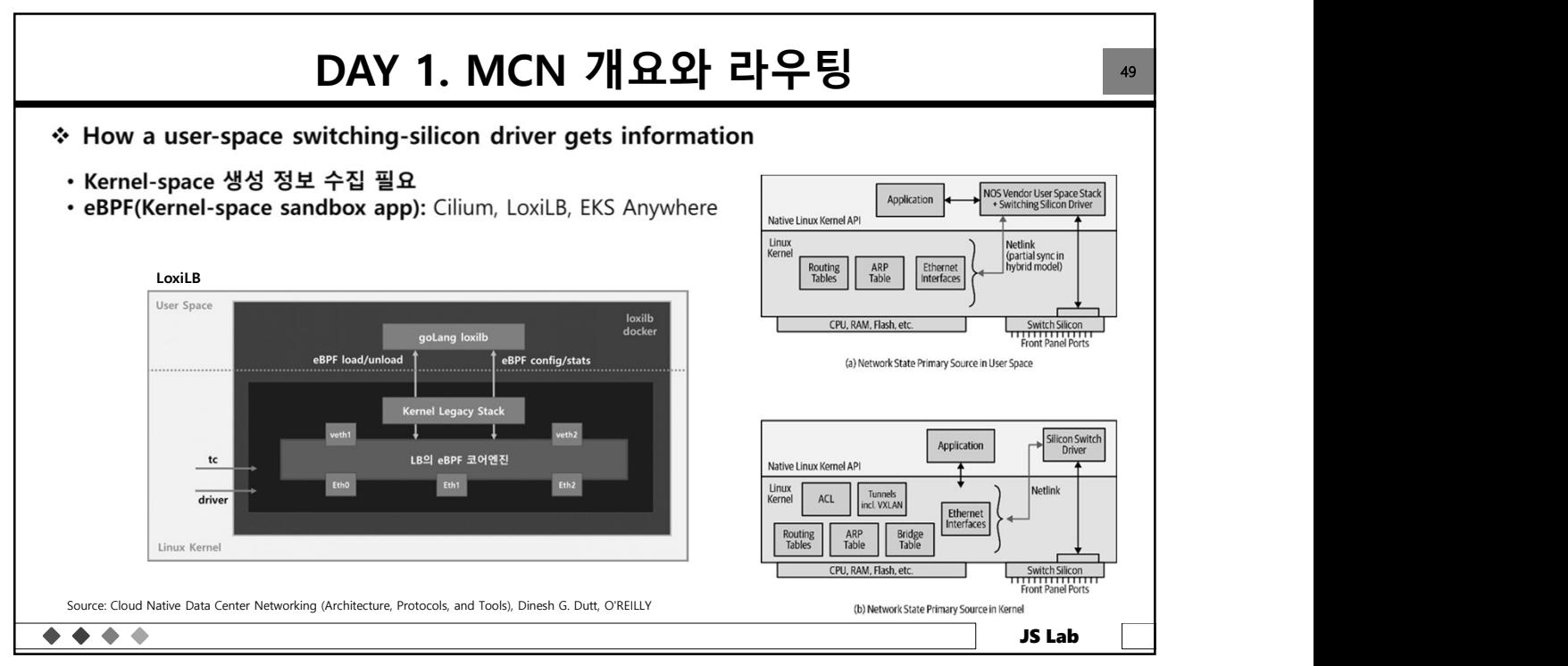

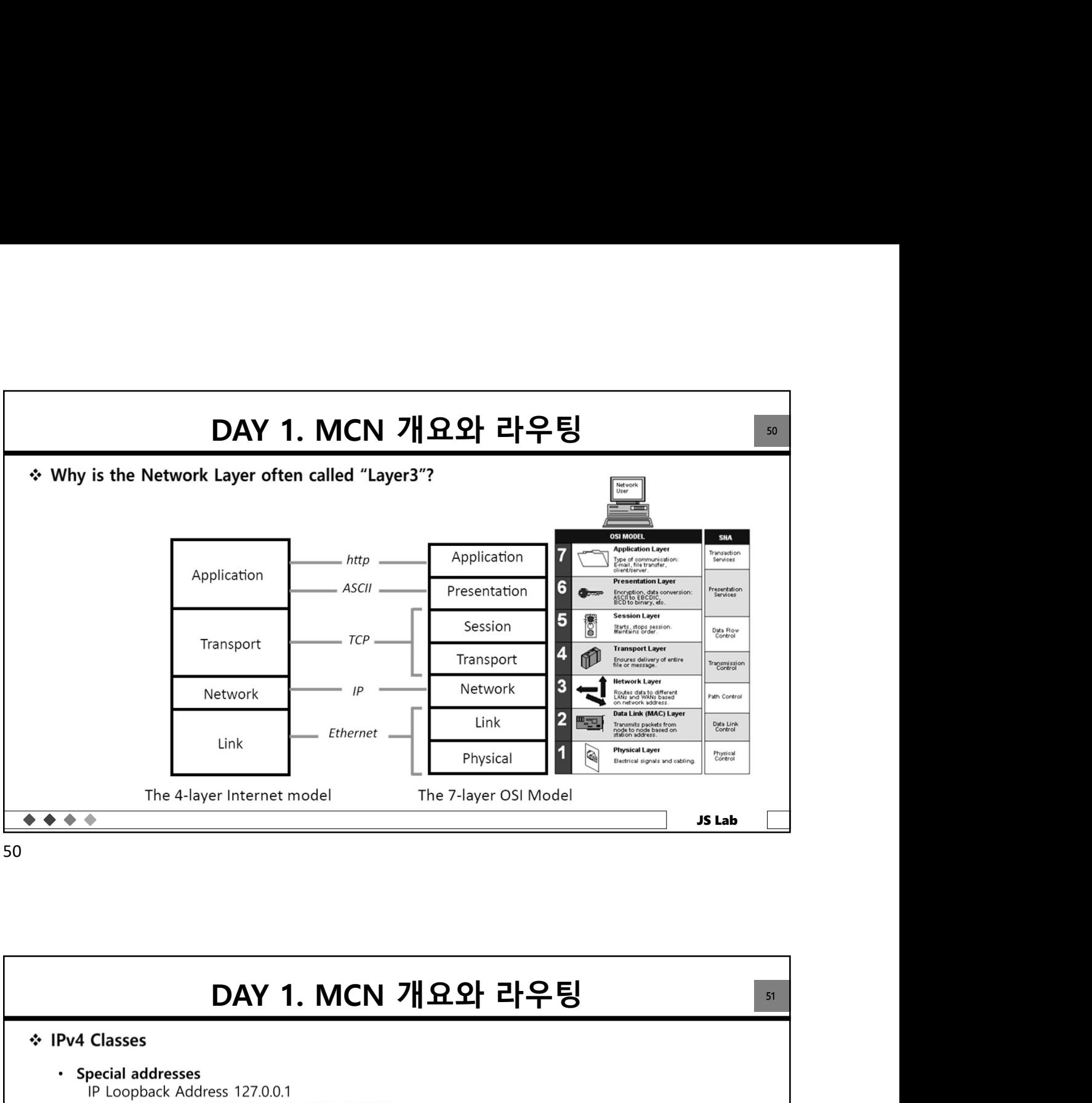

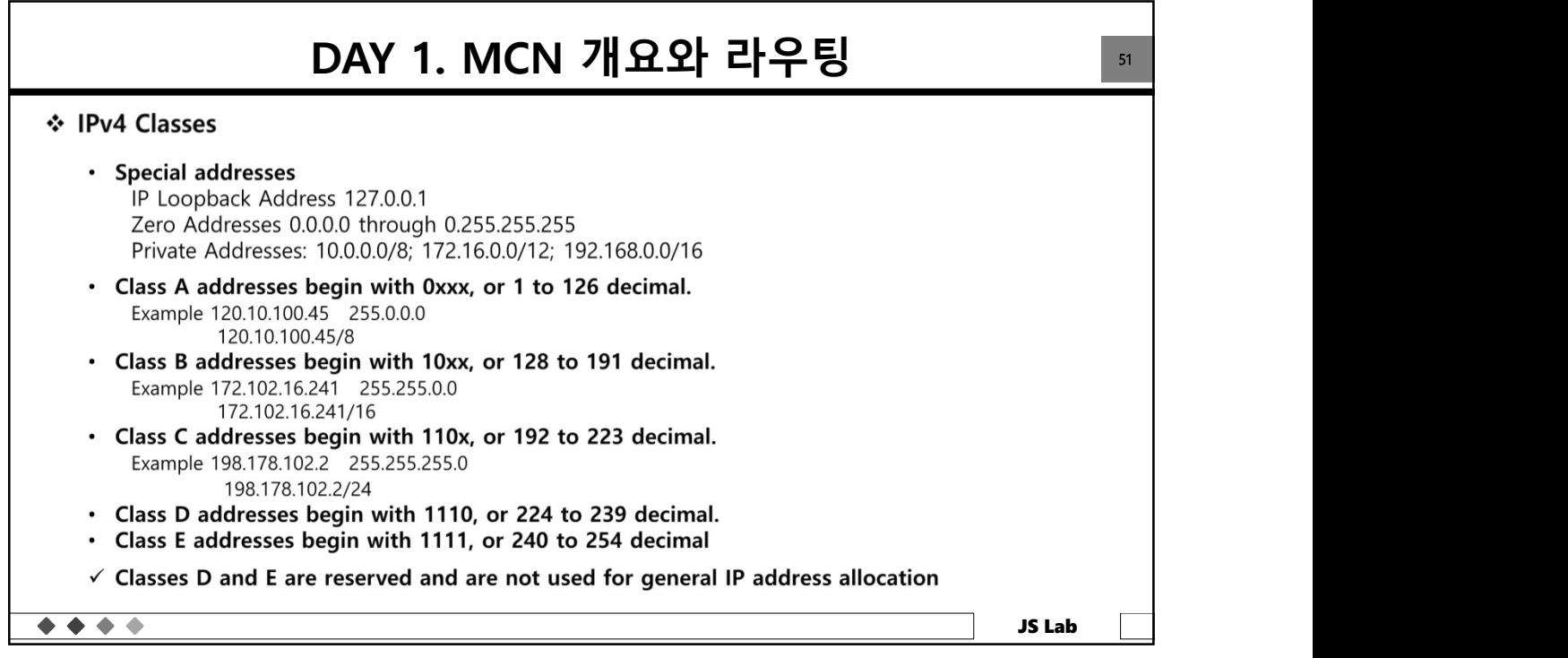

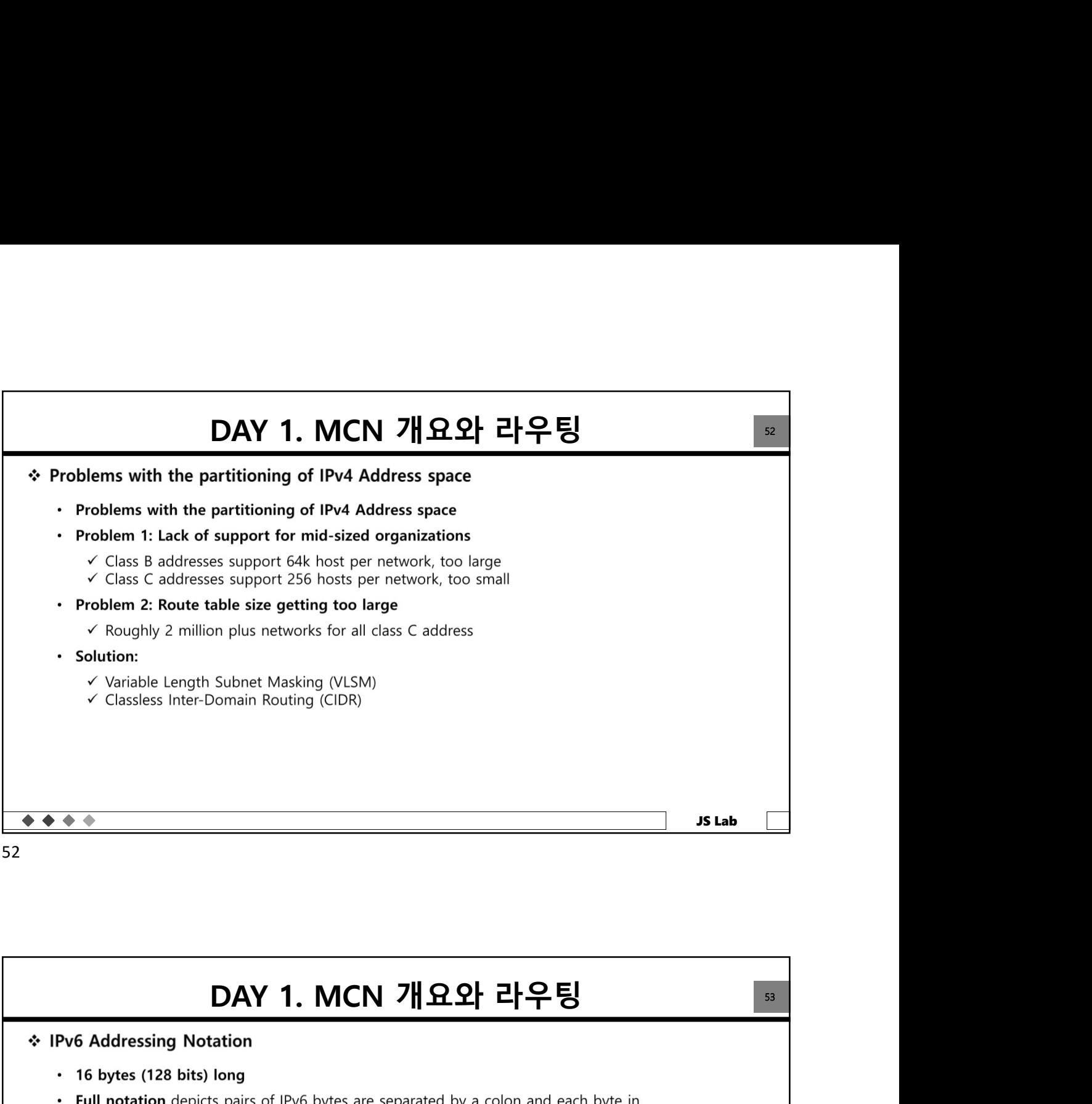

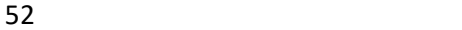

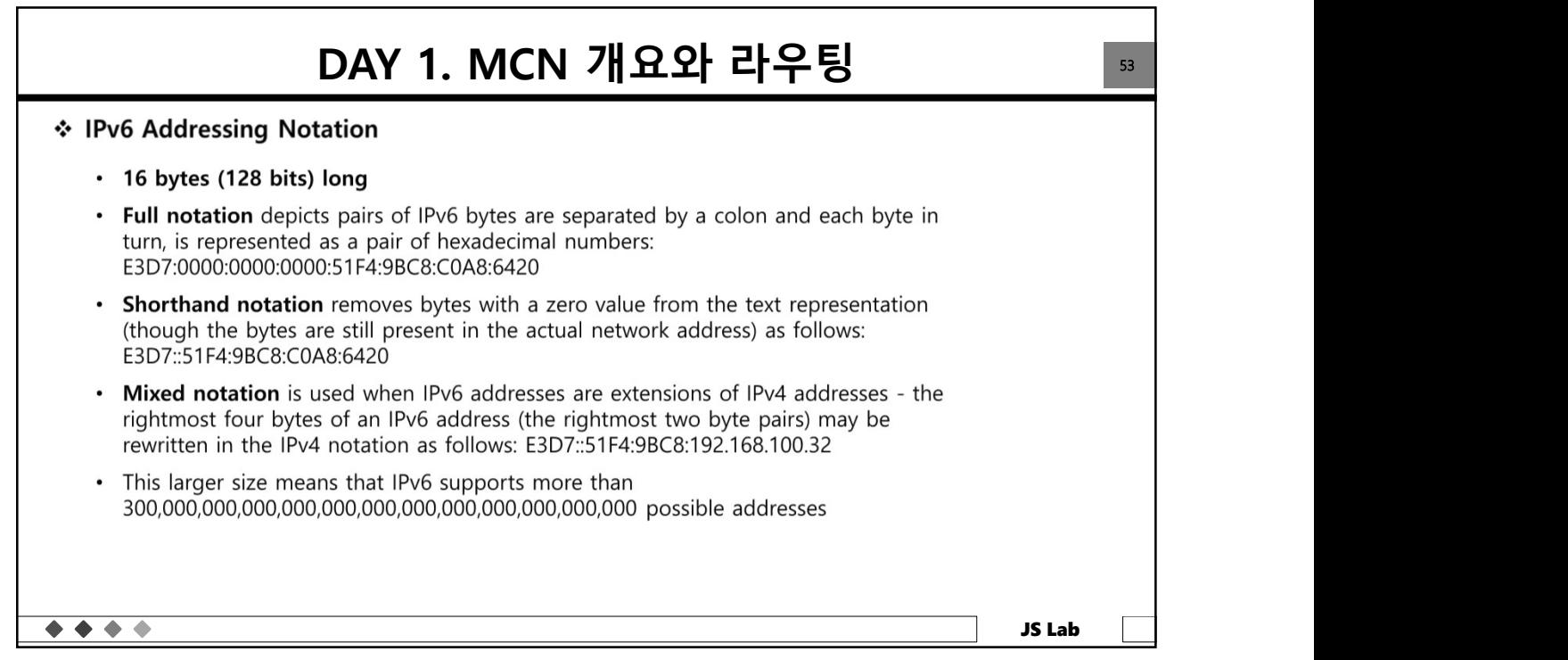

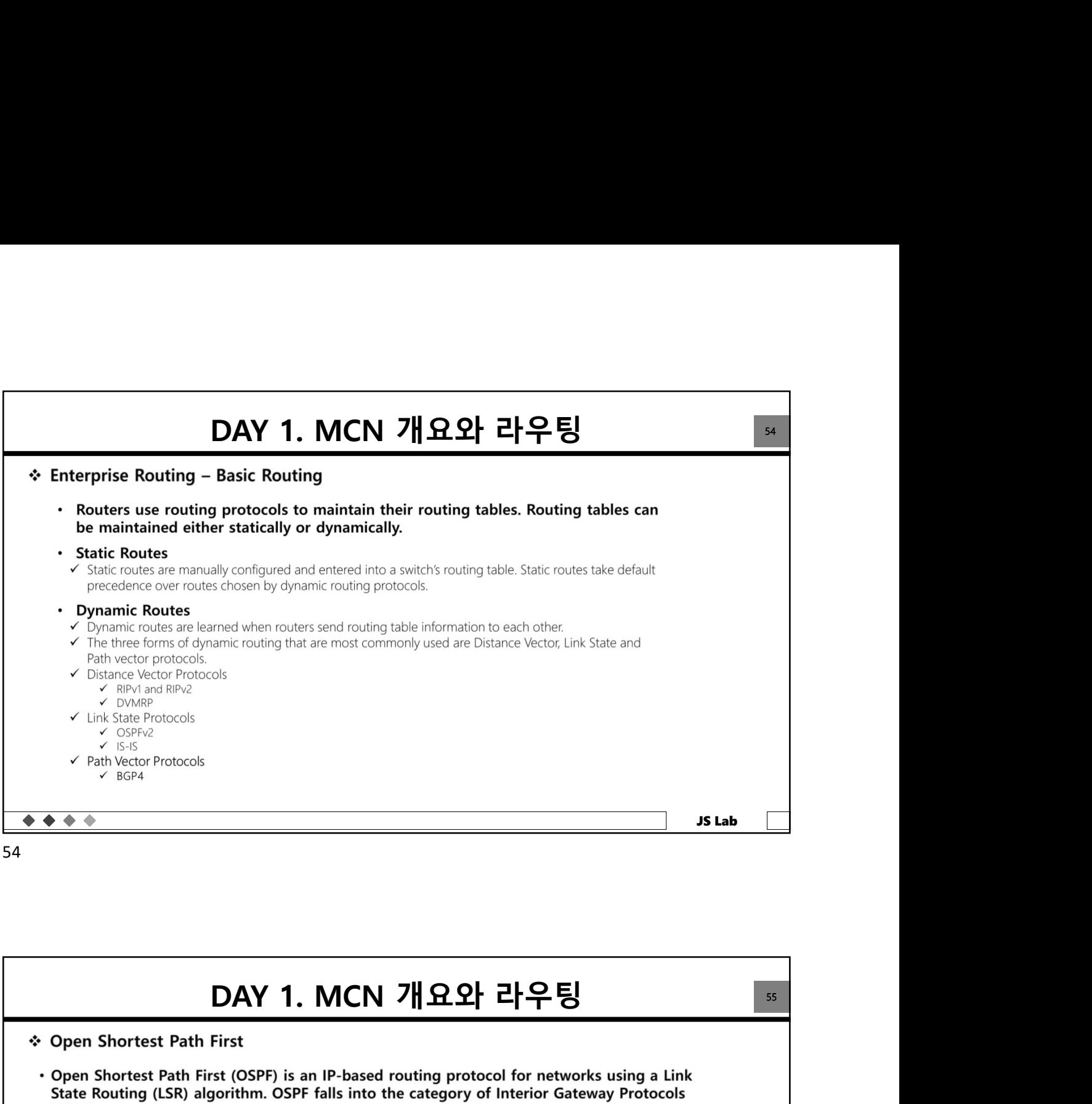

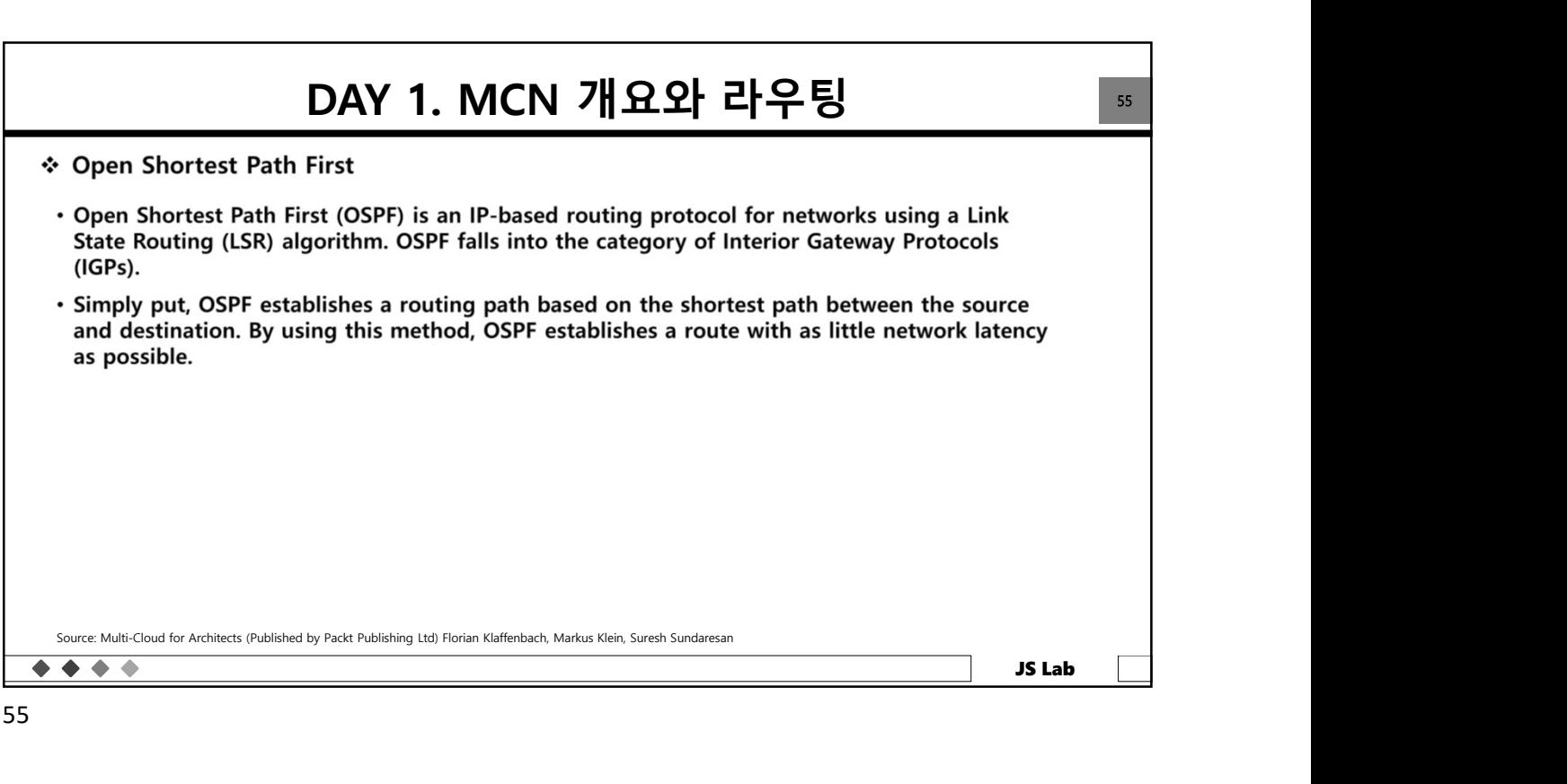

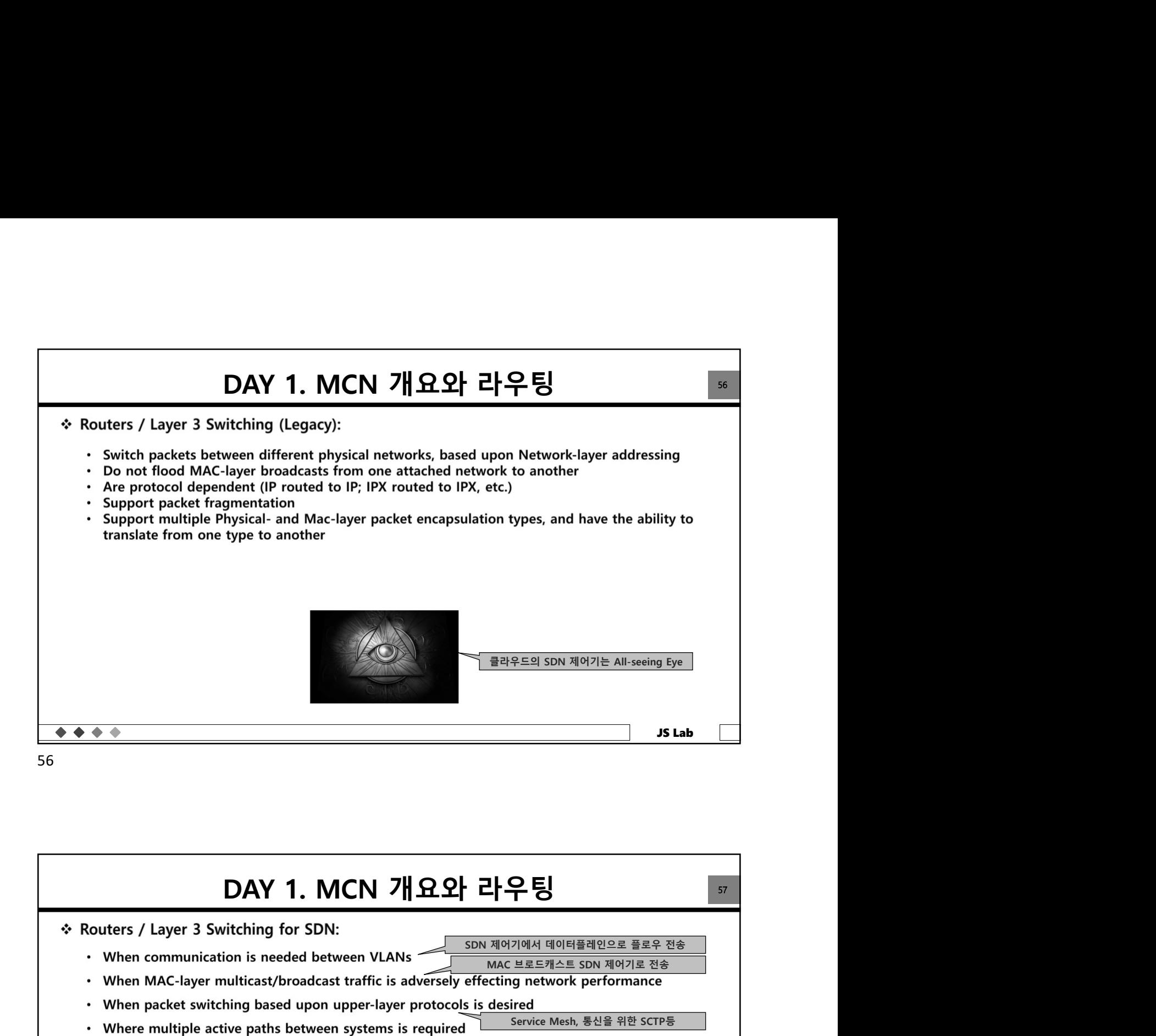

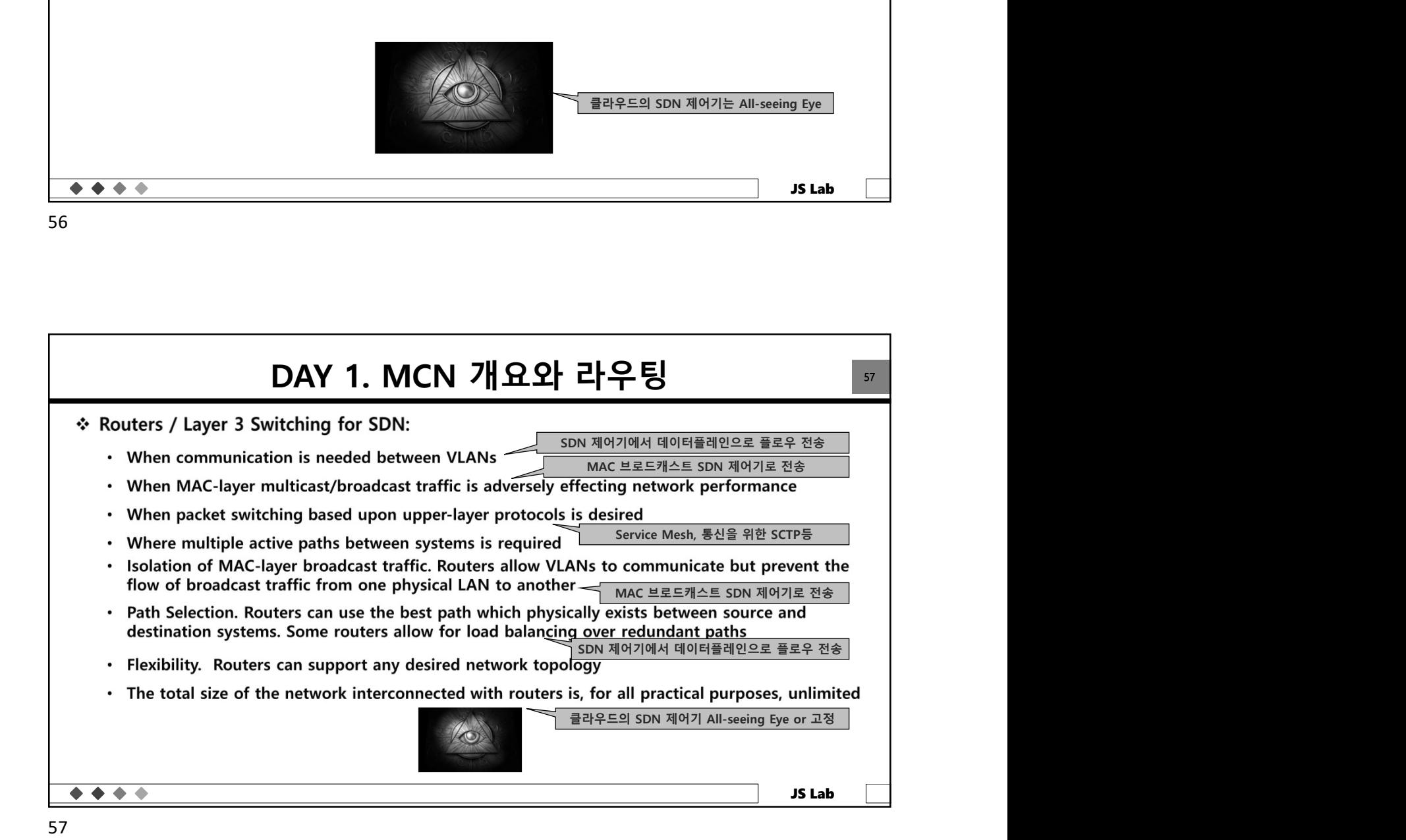

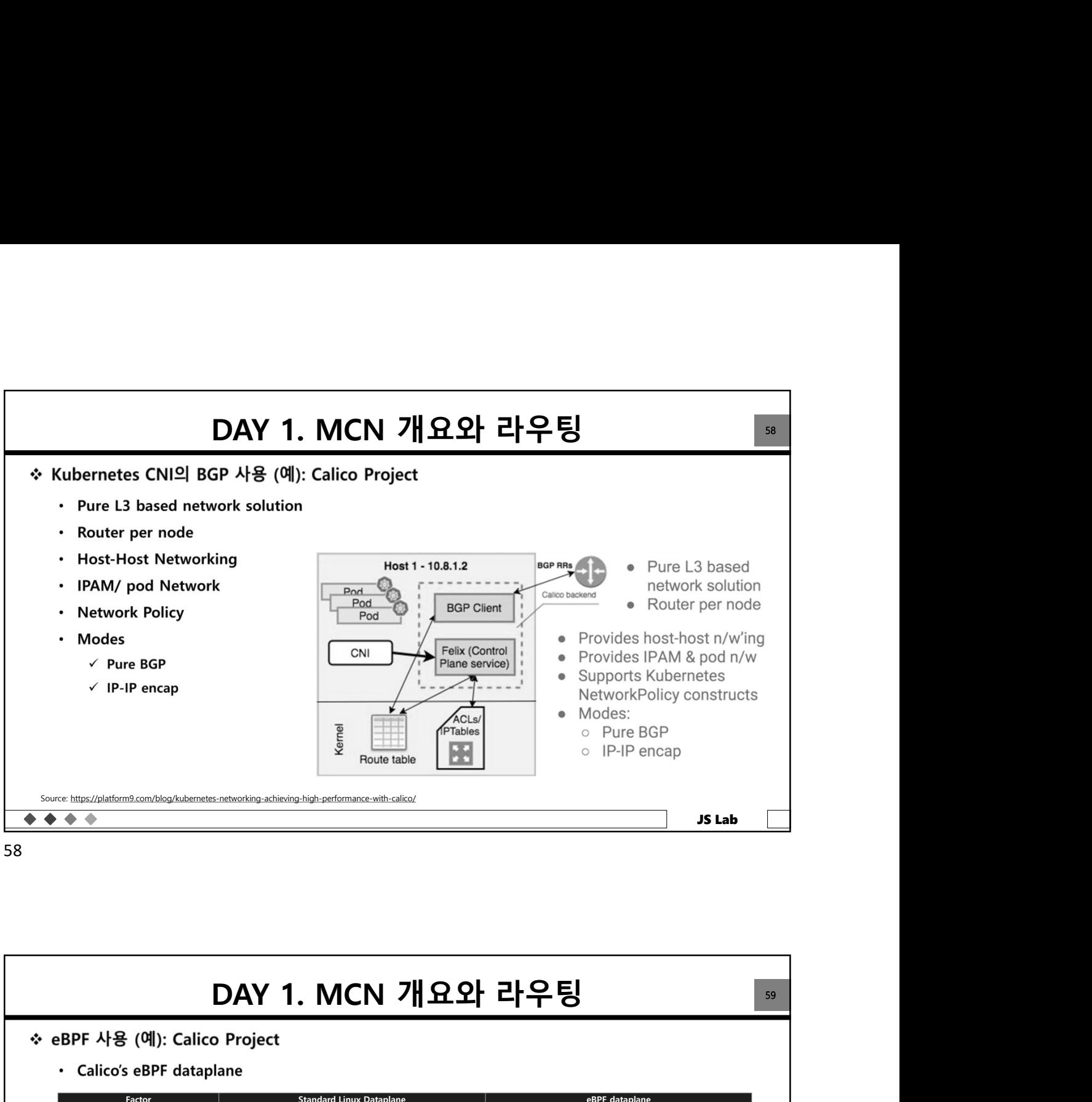

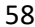

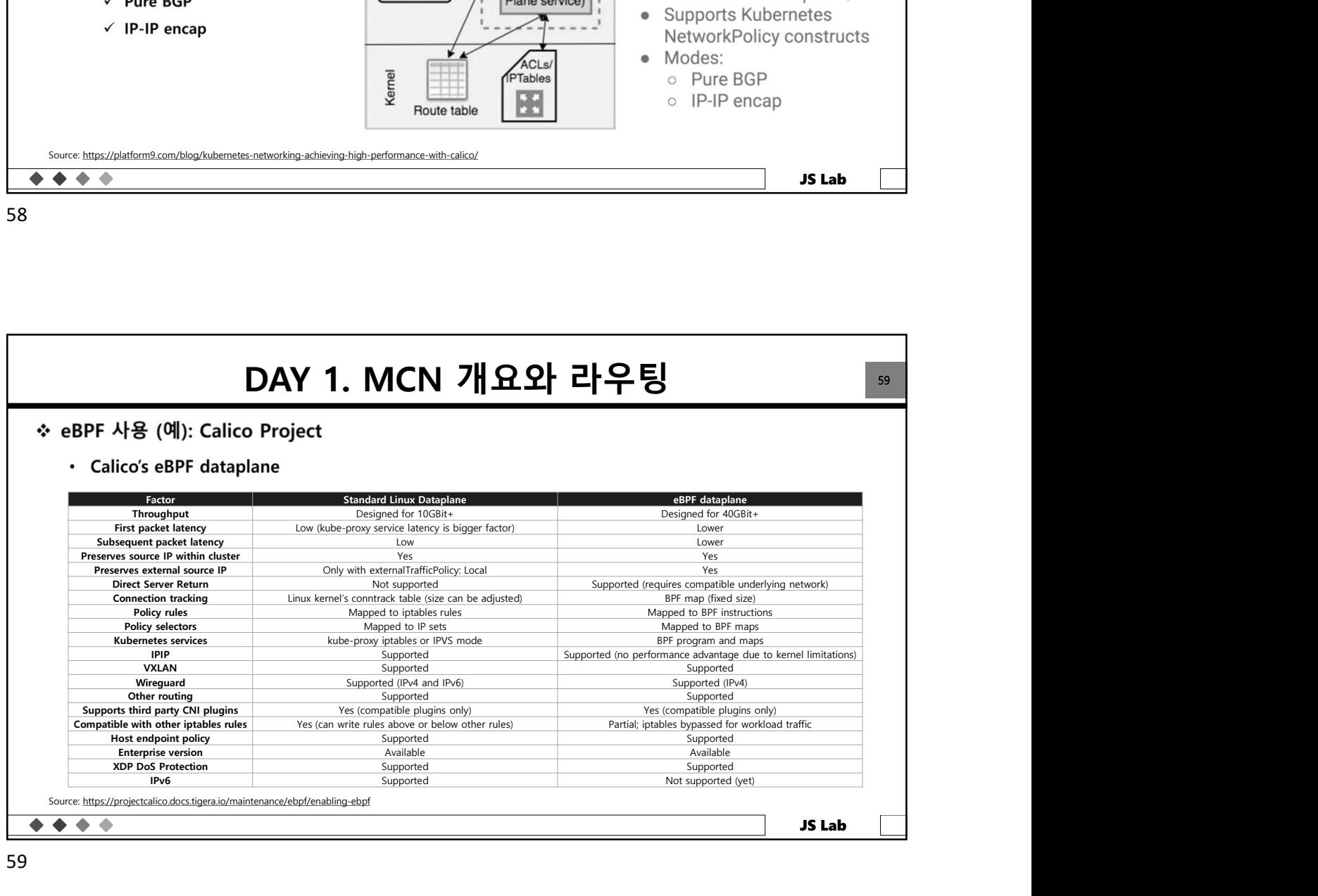

![](_page_28_Figure_0.jpeg)

![](_page_28_Figure_2.jpeg)

![](_page_29_Picture_44.jpeg)

![](_page_29_Figure_1.jpeg)

![](_page_29_Picture_2.jpeg)

![](_page_30_Figure_0.jpeg)

64

![](_page_30_Figure_2.jpeg)

![](_page_31_Figure_0.jpeg)

![](_page_31_Figure_1.jpeg)

![](_page_31_Figure_2.jpeg)

![](_page_32_Figure_0.jpeg)

![](_page_32_Figure_1.jpeg)

![](_page_32_Figure_2.jpeg)

![](_page_33_Figure_0.jpeg)

![](_page_33_Figure_1.jpeg)

![](_page_33_Figure_2.jpeg)

![](_page_34_Figure_0.jpeg)

![](_page_34_Figure_1.jpeg)

![](_page_34_Picture_2.jpeg)

![](_page_35_Figure_0.jpeg)

![](_page_35_Picture_570.jpeg)

![](_page_36_Figure_0.jpeg)

![](_page_36_Figure_1.jpeg)

![](_page_36_Picture_87.jpeg)

![](_page_37_Figure_0.jpeg)

![](_page_37_Figure_1.jpeg)

![](_page_37_Picture_2.jpeg)

![](_page_38_Figure_0.jpeg)

![](_page_38_Picture_2.jpeg)

![](_page_39_Figure_0.jpeg)

82 and the set of the set of the set of the set of the set of the set of the set of the set of the set of the

![](_page_39_Figure_2.jpeg)

![](_page_40_Figure_0.jpeg)

84

![](_page_40_Picture_2.jpeg)

![](_page_41_Figure_0.jpeg)

86 and the set of the set of the set of the set of the set of the set of the set of the set of the set of the

![](_page_41_Figure_2.jpeg)

![](_page_42_Figure_0.jpeg)

![](_page_42_Picture_2.jpeg)

![](_page_43_Figure_0.jpeg)

![](_page_43_Picture_2.jpeg)

![](_page_44_Picture_44.jpeg)

![](_page_44_Picture_2.jpeg)

![](_page_45_Figure_0.jpeg)

![](_page_45_Picture_2.jpeg)

![](_page_46_Picture_35.jpeg)

![](_page_46_Picture_36.jpeg)

![](_page_47_Figure_0.jpeg)

![](_page_47_Figure_1.jpeg)

![](_page_47_Figure_2.jpeg)

![](_page_48_Figure_0.jpeg)

100

![](_page_48_Figure_2.jpeg)

![](_page_49_Figure_0.jpeg)

102

![](_page_49_Figure_2.jpeg)

![](_page_50_Figure_0.jpeg)

![](_page_50_Figure_1.jpeg)

![](_page_51_Figure_0.jpeg)

106

![](_page_51_Picture_2.jpeg)

![](_page_52_Figure_0.jpeg)

108

![](_page_52_Figure_2.jpeg)

![](_page_53_Figure_0.jpeg)

![](_page_53_Figure_1.jpeg)

![](_page_53_Figure_2.jpeg)

![](_page_54_Figure_0.jpeg)

![](_page_54_Figure_1.jpeg)

![](_page_54_Picture_2.jpeg)

![](_page_55_Figure_0.jpeg)

114

![](_page_55_Figure_2.jpeg)

![](_page_56_Figure_0.jpeg)

116

![](_page_56_Figure_2.jpeg)

![](_page_57_Figure_0.jpeg)

118

![](_page_57_Picture_120.jpeg)

![](_page_58_Figure_0.jpeg)

120

![](_page_58_Figure_2.jpeg)

![](_page_59_Figure_0.jpeg)

![](_page_59_Figure_1.jpeg)

![](_page_59_Figure_2.jpeg)

![](_page_60_Picture_0.jpeg)